# **CENTRO ESTADUAL DE EDUCAÇÃO TECNOLÓGICA PAULA SOUZA ESCOLA TÉCNICA ESTADUAL SÃO MATEUS TÈCNICO DE INFORMÁTICA PARA INTERNET INTEGRADO**

# **AO ENSINO MÉDIO**

**Abner Rodrigues Barreto**

**Ariane Zukeran dos Santos**

**Andrew Araújo Cavalcante**

**Ektor Carlos Neves Mol Santos Junior**

**Gabriel de Oliveira Antonio**

**Gabriel Contes Alcântara**

**Rodrigo Aguiar Ordonis da Silva**

**FRAME PIXEL**

SÃO PAULO

2016

Abner Rodrigues Barreto Ariane Zukeran dos Santos Andrew Araújo Cavalcante Ektor Carlos Neves Mol Santos Junior Gabriel De Oliveira Antonio Gabriel Contes Alcântara Rodrigo Aguiar Ordonis da Silva

# **TRABALHO DE CONCLUSÃO DE CURSO:**

FRAME PIXEL

Trabalho de Conclusão de Curso apresentado ao Curso Técnico em Informática para Internet Integrado ao Ensino Médio da Escola Técnica Estadual São Mateus, orientado pelo prof. José Roberto Lima, como requisito para obtenção do título de técnico em Informática para Internet Integrado ao Ensino Médio.

SÃO PAULO 2016

## **RESUMO**

<span id="page-2-0"></span>Os profissionais de informática apesar de terem tamanha importância, não recebem a devida publicidade, o campo onde trabalham sofre uma série de queixas a respeito do desenvolvimento de seus projetos. Através de uma pesquisa de campo, algumas reclamações como falta de comunicação com o cliente, falta da divulgação, e com todas as dúvidas em relação à execução de certas tarefas, foram levadas em conta, e a partir disto se formou a Frame Pixel. Ao longo de seu desenvolvimento foi desenvolvido um sistema onde se encontram ferramentas como, o Streaming e o chat online que aproximam o cliente e evita possíveis reclamações. A equipe, juntamente com as pesquisas realizadas, utilizou no sistema a ideia de perfil, assim cada profissional que se cadastrar, pode divulgar seus projetos. O lucro que a empresa adquirir provém das assinaturas de contas que os usuários do site, e de propagandas que serão anexadas ao site. No site será aberto um espaço para reclamações dúvidas ou sugestões, onde a equipe avaliará as queixas e propostas vindas por parte dos usuários desta forma recolhendo as informações, e melhorando nossos serviços cada vez mais. Sua divulgação será através, da criação de páginas em redes sociais, um canal no Youtube com Tutoriais sobre os recursos do site e algumas duvidas frequentes.

Palavras Chaves:

Streaming. Chat. Freelancers. Site. Divulgação.

# *ABSTRACT*

<span id="page-3-0"></span>The informatic professionals have a lot of importance, although they don't receive the due publicity , the area where they work struggles with so many claims about development of them project. It was made a field research that showed there are several compliments about miscommunication with the client, and lack of disclosure, and with all these doubt about execution of some assignments, it was considered, and from this the Frame Pixel was formed.Throughout the development of the project, it was made a system where it was found tools like, the Streaming and the Online Chat that approach the client and avoids possible claims. The team, all with the researches made, used in the system the idea of profile, this way each professional that has registered is able to spread it owns projects. The profit the project gets comes from the sign account of the users of the website and also from publicity that will be affix in the site. There is, in the site, a page dedicate for the complaints, questions and suggestions, where the team shall evaluate the complaints and proposals from part of the users then gathering all the information, and making better the services. The site will be disclosed through a account on social medias, a channel on Youtube with tutorials speaking about the resources of the website and some frequent queries.

#### Keywords:

Streaming. Chat. Freelancers. Site. Disclosure.

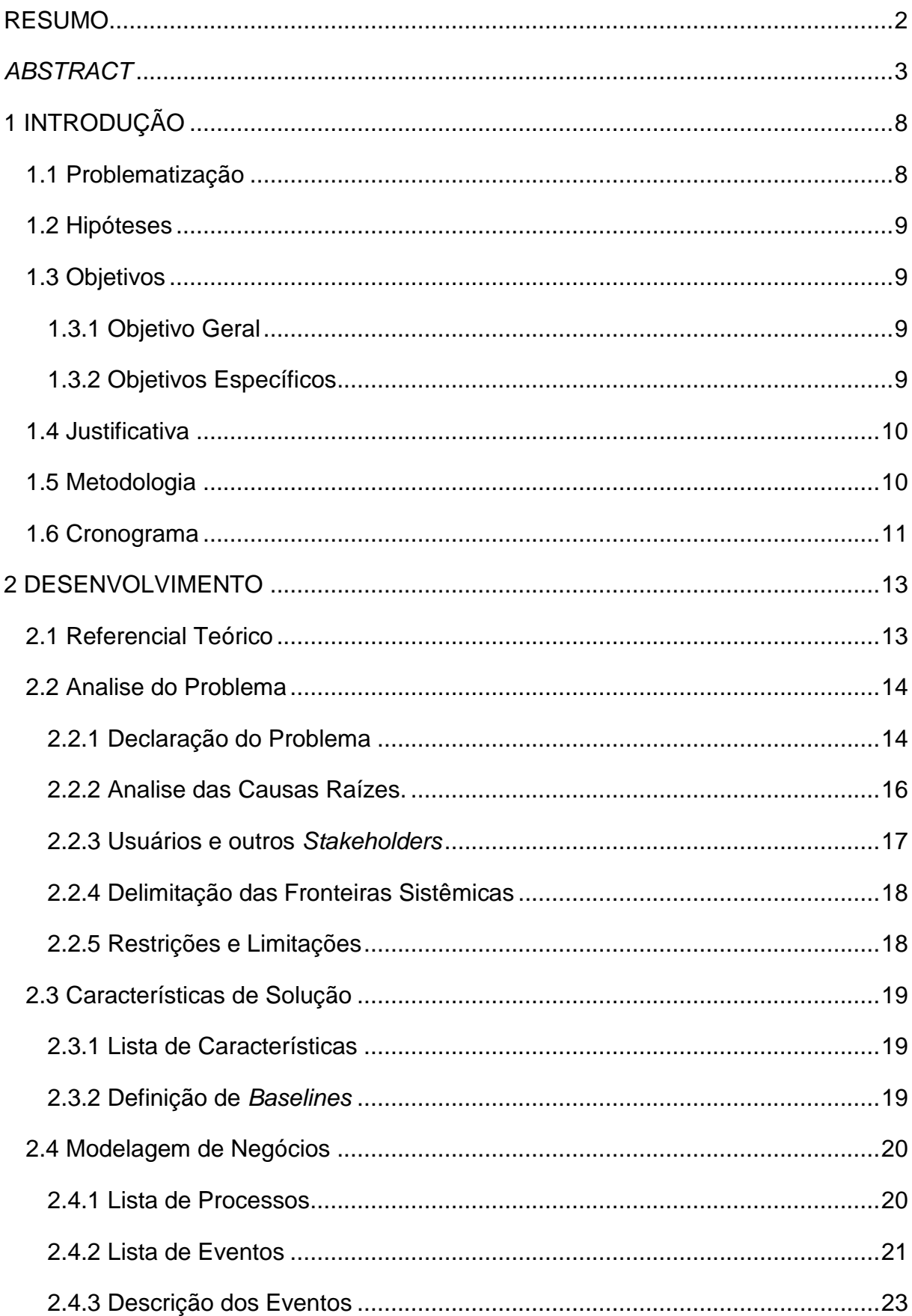

# **SUMÁRIO**

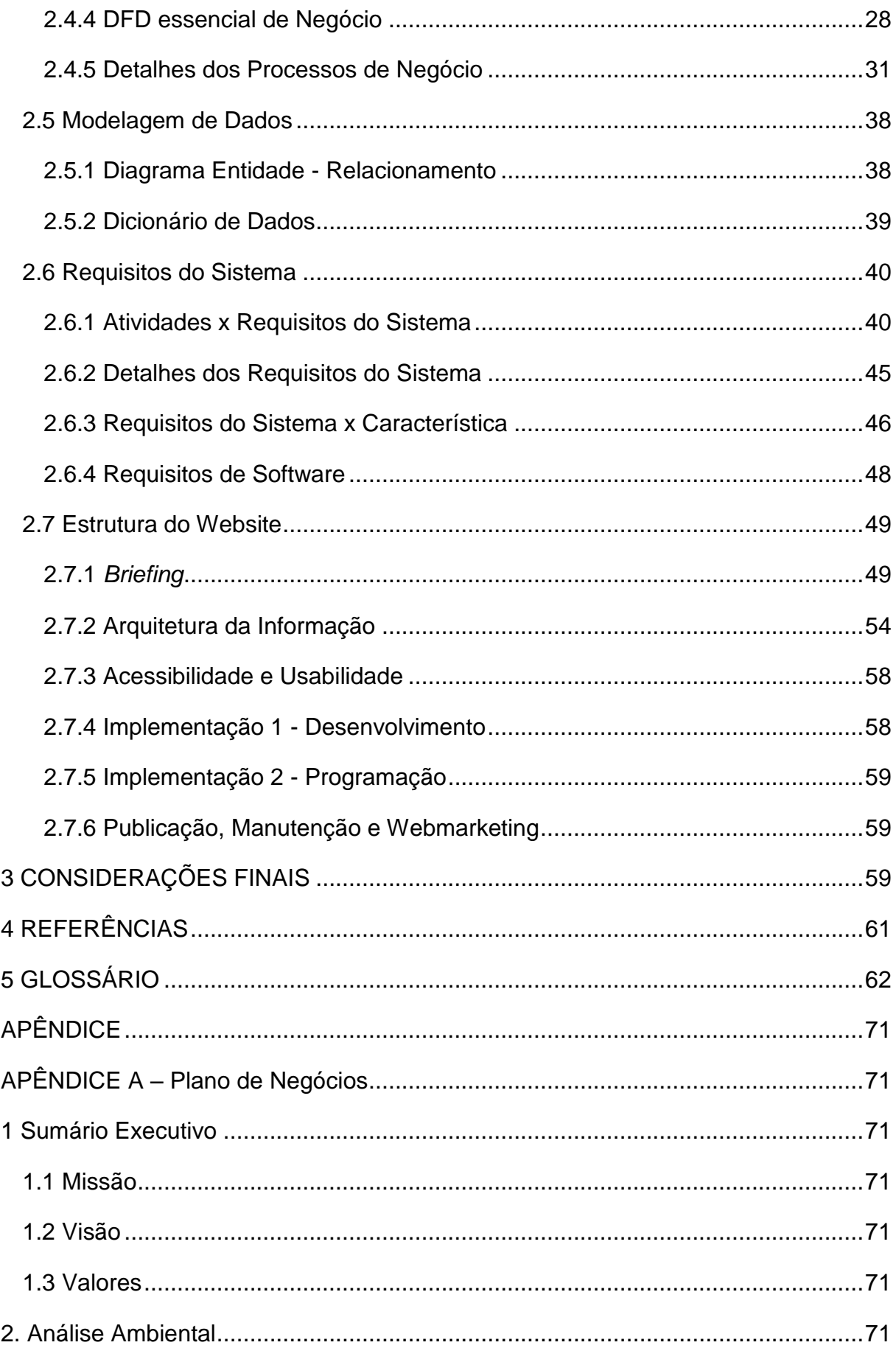

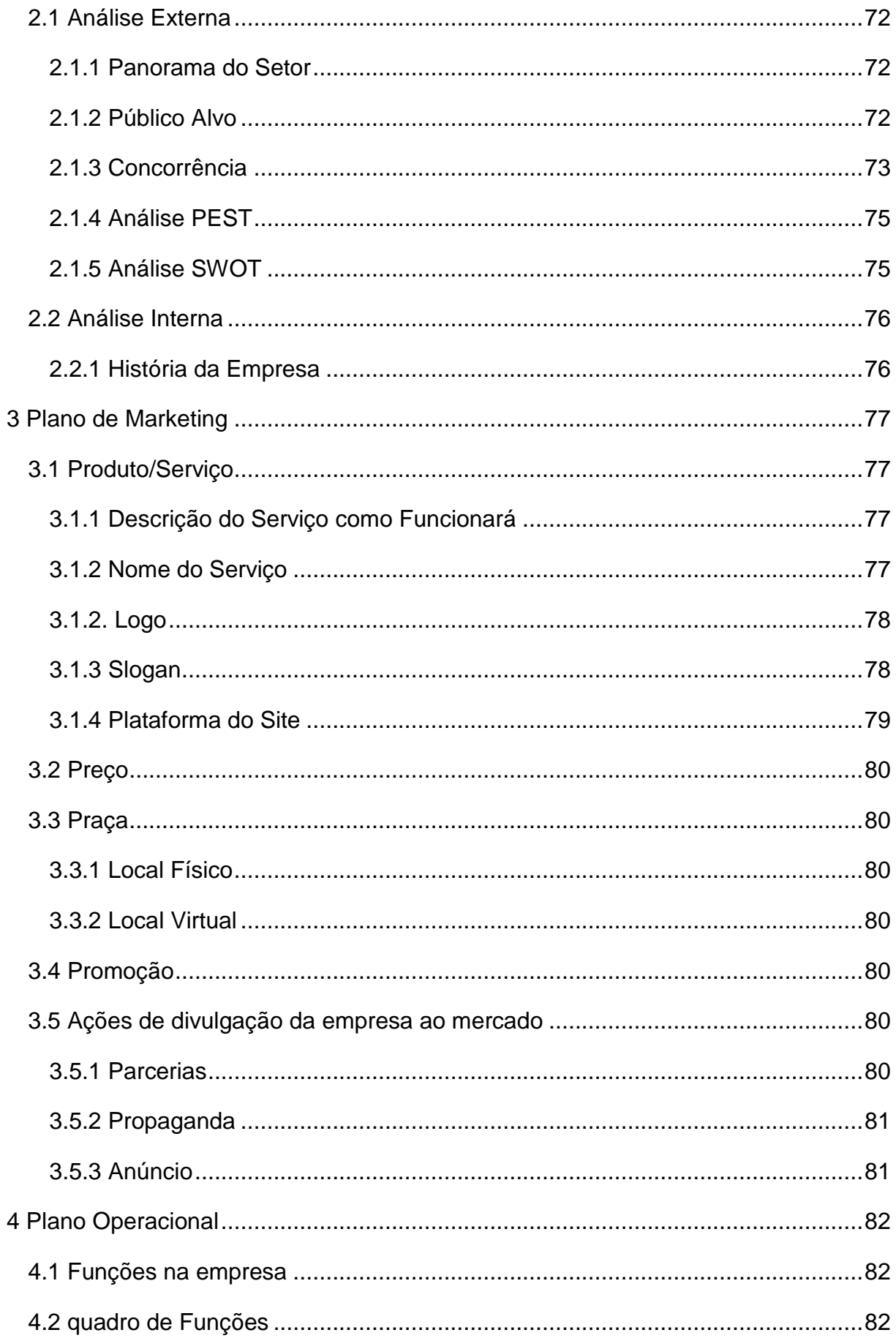

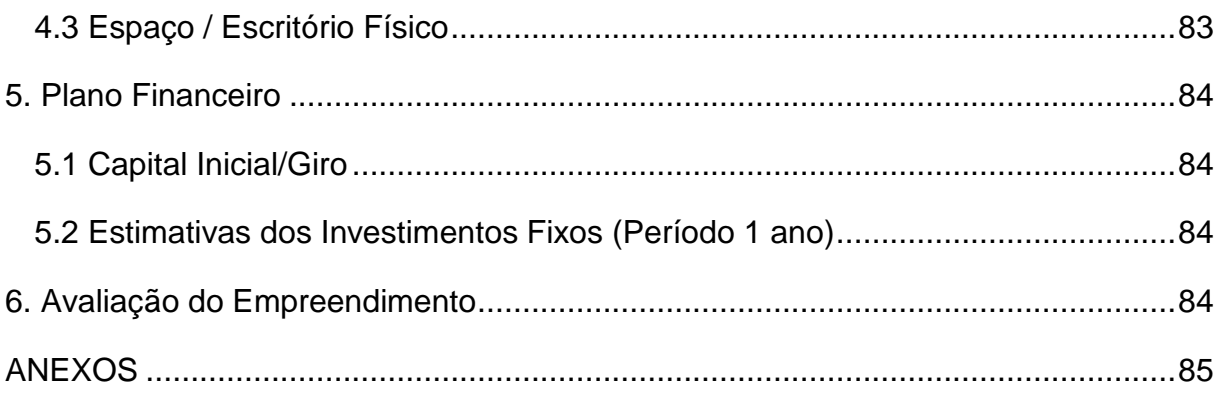

# <span id="page-8-0"></span>**1 INTRODUÇÃO**

Frame Pixel é um site que visa aperfeiçoar a forma em que *freelancers*, empresas e seus clientes se comunicam, além da forma em que os serviços são apresentados, tendo como destaque a possibilidade de *streaming* (transmissão ao vivo) da criação dos projetos para evitar possíveis alterações posteriores e dar ideias aos criadores de conteúdo para a realização dos serviços solicitados.

Além da possibilidade do *streaming*, os usuários têm acesso a um perfil onde podem expor suas criações (Portfólio) ao público, como uma central artística, e compartilhar seus trabalhos e criações, expondo seus contatos para trabalho. Dentro do perfil há um sistema de mensagens privadas entre o contratante e o contratado, com a possibilidade de avaliação dos fornecedores de serviços (*Freelancers* e Empresas), que posteriormente serão exibidos em um ranking. Esse sistema avaliará os usuários com curtidas baseadas em trabalhos realizados anteriormente, assim, podendo ser utilizado por qualquer usuário do site. Há, também, um *fórum* onde os usuários poderão trocar informações sobre tendências, técnicas, novidades, métodos de trabalho e planos de negócios sobre a sua área de trabalho. O site possui contas gratuitas e pagas, a gratuita tem recursos limitados, dentre eles um espaço menor de *slots* (espaços) no portfólio e uma menor exposição no site.

As contas pagas contam com todas as funções disponíveis no site e um número maior de *slots*, que podem ser aumentados separadamente. Além disso, temos uma conta *Business*, que conta com todas as funções da premium com a possibilidade de adicionar funcionários (outros usuários) de sua empresa e gerenciar as funções de cada um dentro do site.

#### <span id="page-8-1"></span>**1.1 Problematização**

No mercado atual da área da informática, segundo pesquisas realizadas em um grupo no Facebook, e em diversos site expecializados, há várias queixas desses profissionais a respeito da falta de comunicação com o cliente, pois só é possível o cliente opinar no projeto depois que ele esta finalizado, assim, o profissional e o cliente perde tempo, levando a perca de recursos e de disponibilidade.

Outro problema que muitos questionam é a dificuldade de divulgar seus trabalhos e seus serviços, devido a pouca atenção que à mídia emprega a esta área.

Em particular, há várias duvidas de como executar certas tarefas, dos profissionais, como por exemplo: tendências de *design*, formas de programação, melhores ferramentas de trabalho, etc.

#### <span id="page-9-0"></span>**1.2 Hipóteses**

Para solucionarmos este problema, resolvemos melhorar a comunicação entre o profissional e o cliente, assim como melhorar a divulgação de seus projetos.

Para a resolução destes problemas, criamos um projeto que visa aumentar o contato entre o cliente e o profissional de forma que consigam se comunicar continuamente, melhorando a interatividade entre eles e fazendo com que à execução dos serviços se facilite.

O projeto também almeja a divulgação dos projetos destes profissionais, para que seja mais fácil o comercio, e sua reputação aumente.

Por fim, com a popularização das áreas em questão, a facilidade de encontrar profissionais será mais fácil, e a qualidade dos serviços terá um aumento, pois como oferecemos uma oportunidade de discussão as tendências de *design,* os serviços serão mais procurados e a informação necessária para a produção dos projetos será mais fácil de encontrar.

#### <span id="page-9-1"></span>**1.3 Objetivos**

#### <span id="page-9-2"></span>**1.3.1 Objetivo Geral**

Divulgar os trabalhadores da área de informática e oferecer uma oportunidade de trabalho e de reconhecimento á todos e se tornar uma porta de oportunidades para seus usuários.

#### <span id="page-9-3"></span>**1.3.2 Objetivos Específicos**

Oferecer ferramentas que facilitem a interação entre profissional e cliente como o Streaming e o Chat.

Disponibilizar um sistema de avaliação onde usuários possam avaliar os serviços prestados.

Criar um fórum para sanar as dúvidas dos usuários.

Permitir com que os usuários divulguem seus trabalhos e que sejam reconhecidos por eles.

### <span id="page-10-0"></span>**1.4 Justificativa**

Devido ás dificuldades que os profissionais da área de informática encontram, em divulgar o seu trabalho, trocar informações sobre tendências, e em frequentes dúvidas na execução de seus projetos. O projeto visa diminuir a distância entre clientes e profissionais da área de informática, além de promover uma maior publicidade a esses profissionais.

#### <span id="page-10-1"></span>**1.5 Metodologia**

O método de pesquisa utilizado foi o acadêmico, e a técnica empregada foi pela documentação indireta e direta de natureza aplicada. O objetivo sendo exploratório descritivo, e abordando o problema através de pesquisa qualitativa. As fontes de informações utilizadas foram a de campo, e o bibliográfico, onde os procedimentos técnicos foram levantados no estudo de campo, bibliográfico, documental resultando em um estudo de caso.

6

# **1.6 Cronograma**

<span id="page-11-0"></span>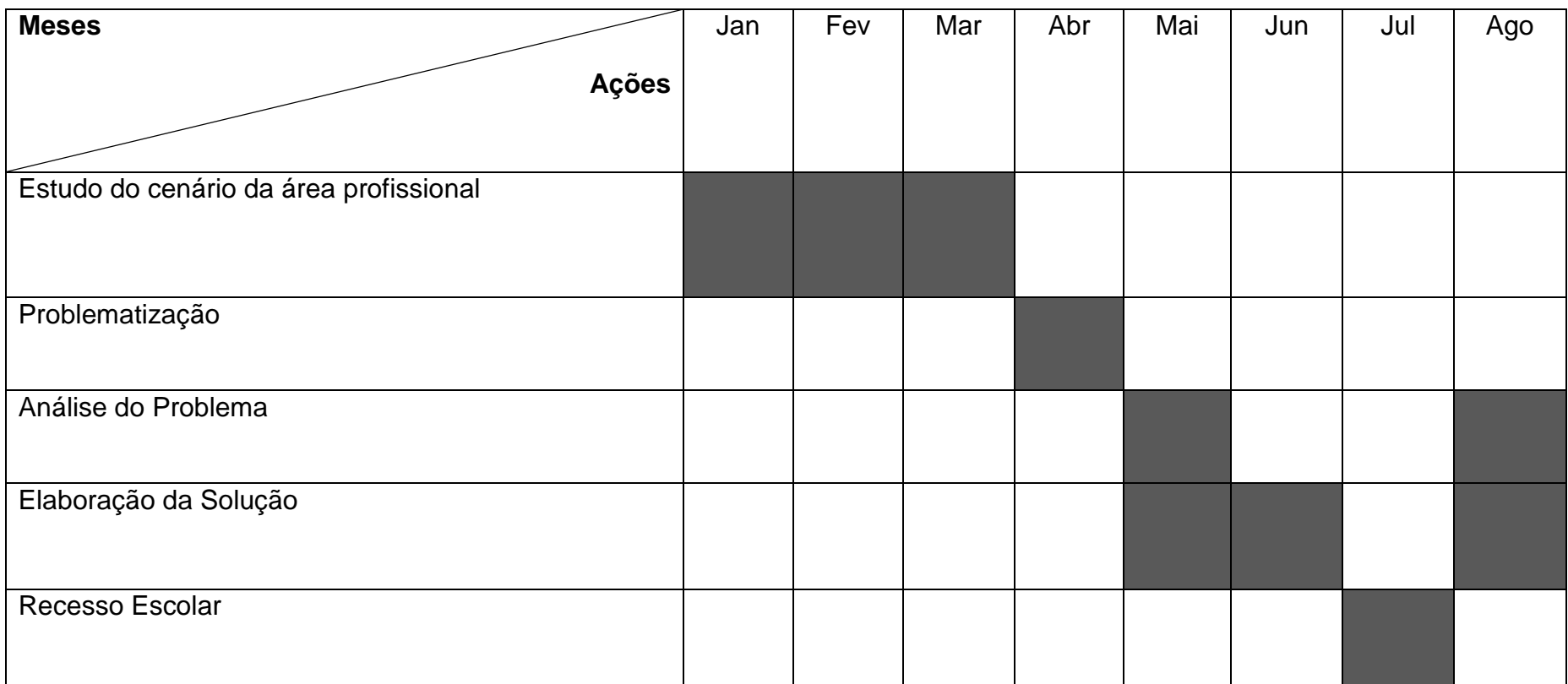

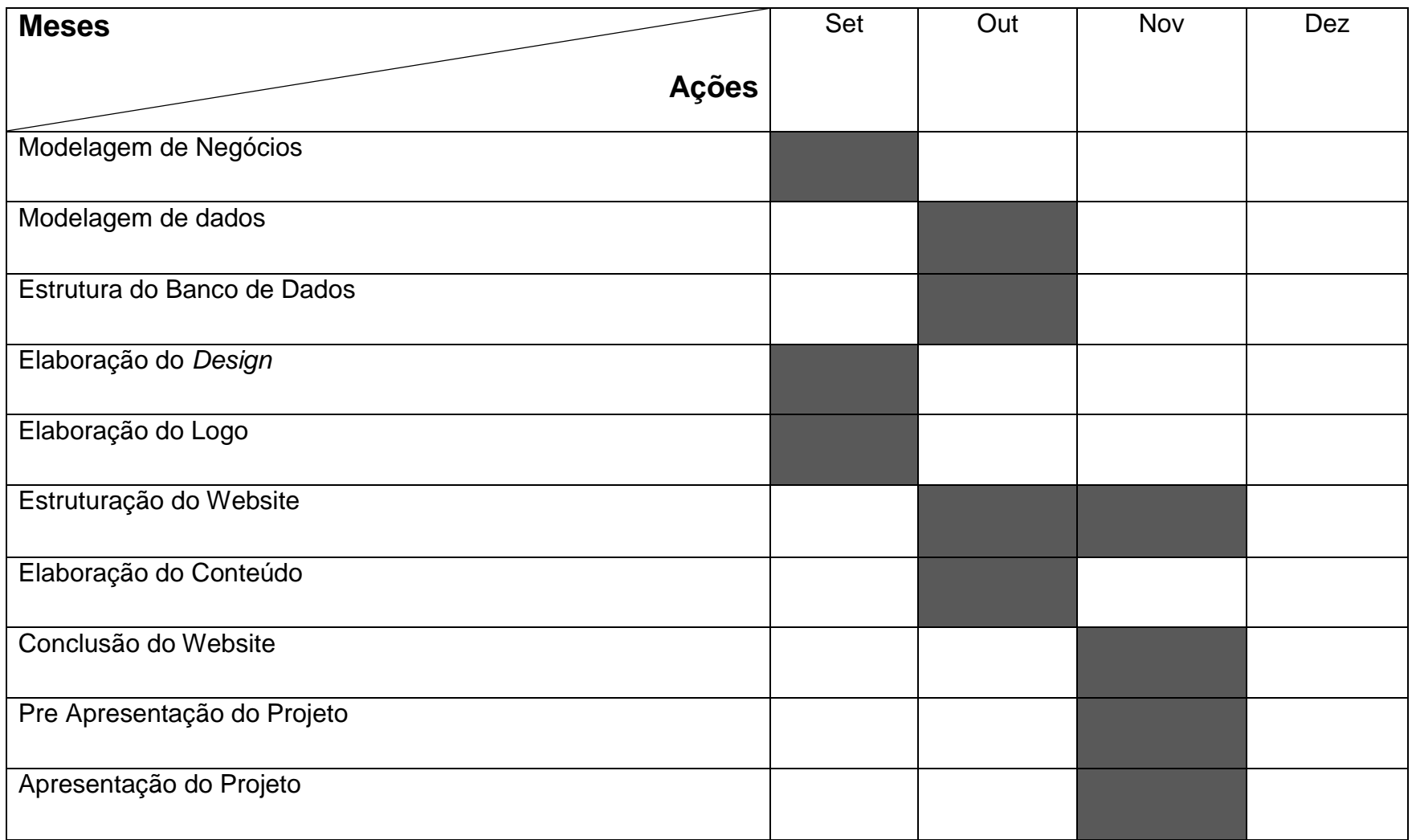

## <span id="page-13-0"></span>**2 DESENVOLVIMENTO**

#### <span id="page-13-1"></span>**2.1 Referencial Teórico**

Os profissionais de Informática se deparam com diversos problemas na hora de executar seus serviços, entre eles a comunicação com o cliente, é um dos fatores que mais pesam na hora de fechar um negócio, cita o site #Designerd em um artigo chamado "5 Dicas ao listar com clientes de design"(Dantas, 2016), onde esta publicação exemplifica alguns cuidados que o profissional de design precisa tomar em relação aos seus clientes, e em uma das frases escritas pelo autor, há um trecho interessante que diz, "A maioria dos projetos vão por água abaixo quando falta comunicação clara entre o cliente e o fornecedor de serviços."(Dantas, 2016). Observou-se o quão importante é existir essa troca diária de informações entre profissional e o contratante no desenvolvimento de projetos, pois evita erros e a perda de tempo, partindo de umas dessas fontes a ideia de oferecer ferramentas que oferecessem uma maior comunicação entre ambas as partes foi sendo anexada ao projeto e sendo trabalhada como uma resolução que a equipe oferece em relação a este problema.

Outro grave problema é a dificuldade que estes profissionais sofrem ao tentar ingressarem no mercado de trabalho, uma matéria chamada "Mercado de trabalho e informática" (Oliveira, 2013) citou que o ramo da informática é um dos que mais cresce e se expande pelo Brasil, e em um trecho do artigo o autor escreve: "o trabalhador tem deixado de buscar emprego por não ver sinalização clara de que há vagas disponíveis. O empregador se mostra inseguro com as incertezas". (Oliveira, 2013), portanto há uma dificuldade em se encontrar vagas de emprego pela falta de divulgação, e o empregador não consegue ter uma segurança para contratar o melhor profissional para aquele setor. Pensando nisto a equipe decidiu abrir portas para profissionais se divulgarem, e com a avaliação dos serviços de cada um, o empregador terá uma melhor segurança na hora de verificar qual profissional deseja contratar. Outro site que também publicou uma matéria a respeito foi o site Profissionais TI, cuja matéria se chama, "A dificuldade do primeiro emprego no mercado de TI" (Médice, 2013), um pequeno fragmento do texto exemplifica esse problema: "Se a cada dia o mercado fica mais acirrado quanto aos requisitos mínimos para contratar profissionais de TI, como alguém que nunca trabalhou com informática vai poder concorrer a uma dessas vagas? ".

Muitos profissionais às vezes deixam de ser contratados por executarem seus projetos se baseando em tendências que já saíram de moda, o mercado pra quem trabalha com informática é algo que sempre tem que ser atualizado, a cada dia novas formas de tendências, novas ferramentas, novos métodos de chamar a atenção vão se adequando a cada tipo de cliente ou público-alvo que se quer atrair, por isso é essencial sempre trocar informações sobre novas tendências e execução de projetos, o site Y.Weeazy publicou uma matéria com o nome de "Programador: Carreira e mercado de trabalho" onde este afirma: "A atualização constante é essencial no trabalho do programador.", apesar de ser algo voltado especificamente a área de programadores, não deixa de ser uma verdade para todos os setores que trabalham com informática, a atualização constante é essencial para sempre obter o melhor resultado no trabalho". O grupo resolveu assim, desenvolver um sistema que permite que os profissionais discutem entre si e entre seus clientes para assim, se atualizarem e atender ao que o cliente deseja de modo que ambos se contentem.

#### <span id="page-14-0"></span>**2.2 Analise do Problema**

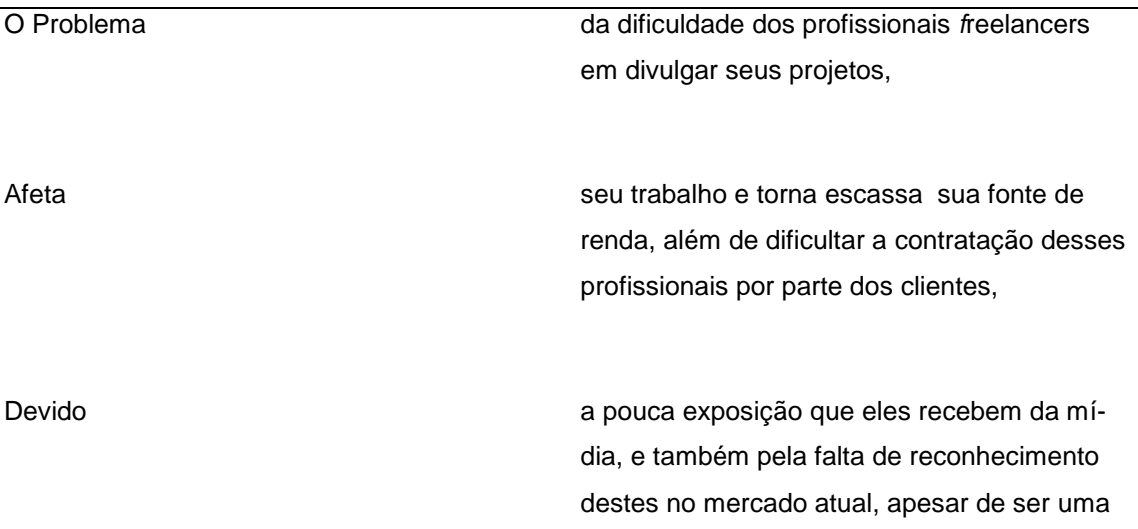

#### <span id="page-14-1"></span>**2.2.1 Declaração do Problema**

fonte de trabalho que vem crescendo atualmente.

Os benefícios desse projeto consiste na quebra de distância entre o cliente e o freelancer, uma vez que será feita a aproximação deles, assim diminuindo a perda de tempo e dinheiro.

**2.2.2 Analise das Causas Raízes.**

<span id="page-16-0"></span>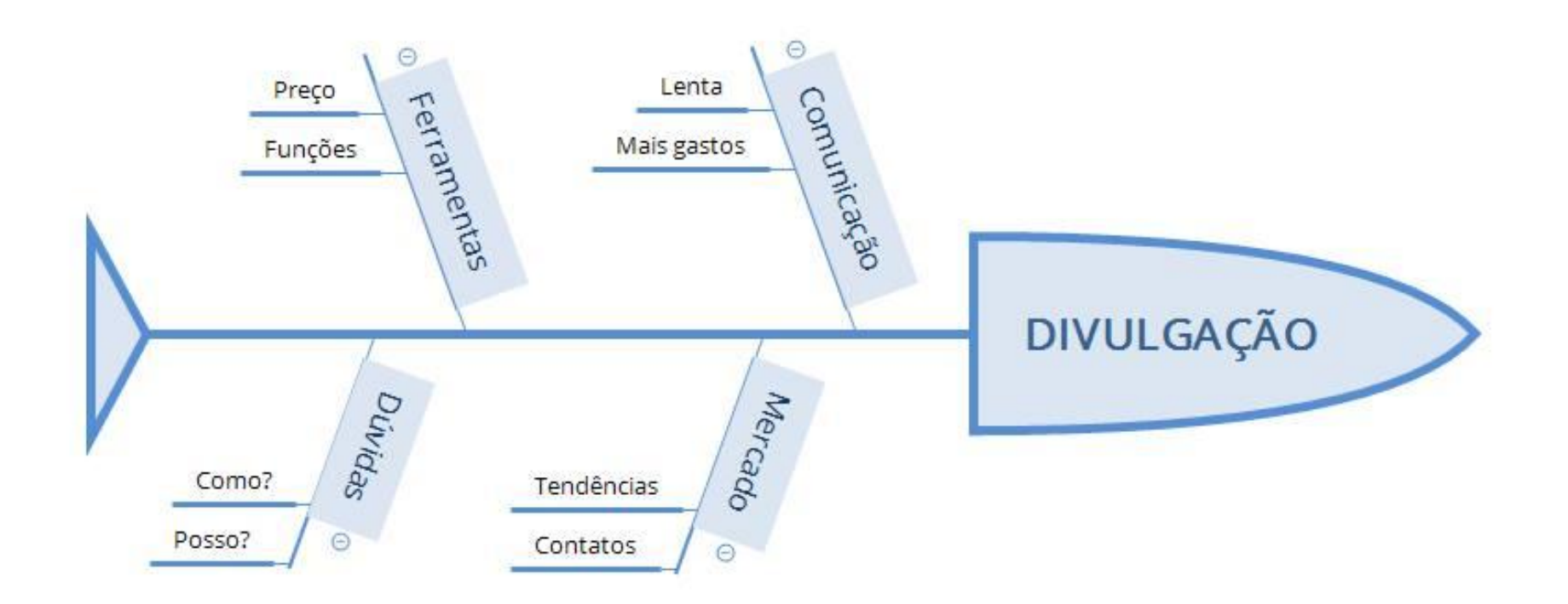

# **Usuários Responsabilidade Clientes** *Freelancers* Empresas Grupo de Manutenção Contratam os serviços dos *freelancers* Expõe seu trabalho para a contratação dos clientes Cadastram seus funcionários para que estes sejam contratados pelos clientes Reparam e ajustam as funcionalidades do site.

#### <span id="page-17-0"></span>**2.2.3 Usuários e outros** *Stakeholders*

#### **Outros** *Stakeholders*

Internautas que acessam para descobrir novas tendências

Estudantes da área de informática

#### <span id="page-18-0"></span>**2.2.4 Delimitação das Fronteiras Sistêmicas**

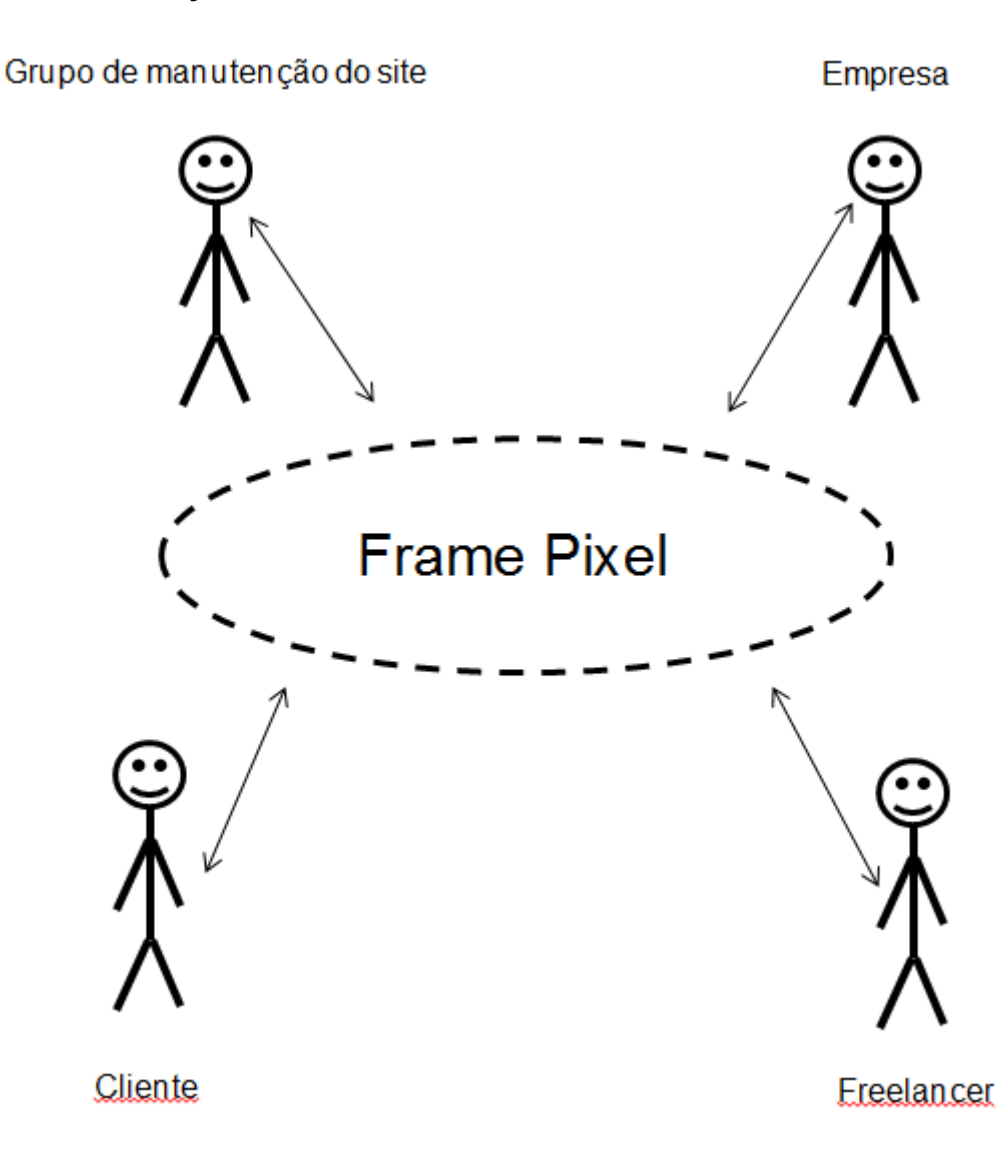

#### <span id="page-18-1"></span>**2.2.5 Restrições e Limitações**

Por este projeto se tratar de um trabalho de conclusão de curso, não existiu nenhuma forma de patrocínio, e devido a outras atividades curriculares, o tempo para a execução deste foi reduzido.

Devido a estes motivos, optou-se por não trabalhar na parte financeira, assim deixando a cargo dos próprios usuários o meio de pagamento das transações propostas em nosso projeto.

Devido ao conteúdo visto na decorrência do curso, optou-se por utilizar para o desenvolvimento do sistema a linguagem HTML5, CSS e PHP.

# <span id="page-19-0"></span>**2.3 Características de Solução**

#### <span id="page-19-1"></span>**2.3.1 Lista de Características**

- Facilita á comunicação entre cliente e profissional, encurtando á distância de comunicação de ambas as partes.
- Com á criação do Portfólio os usuários terão acesso a um perfil onde podem expor suas criações ao público, como uma central artística e compartilhar mais sobre seu trabalho e suas criações, além de expor seus contatos para trabalho.
- Também será incluída a avaliação dos fornecedores de serviços (*Freelancers* e Empresas), que posteriormente serão exibidos em um ranking. Esse sistema avaliará os usuários com curtidas baseado em trabalhos realizados anteriormente, e assim facilitará ao cliente a melhor escolha para escolher um profissional.
- Há também um *fórum* onde os usuários poderão trocar informações sobre tendências, técnicas, novidades, métodos de trabalho e planos de negócios sobre a sua área de trabalho.

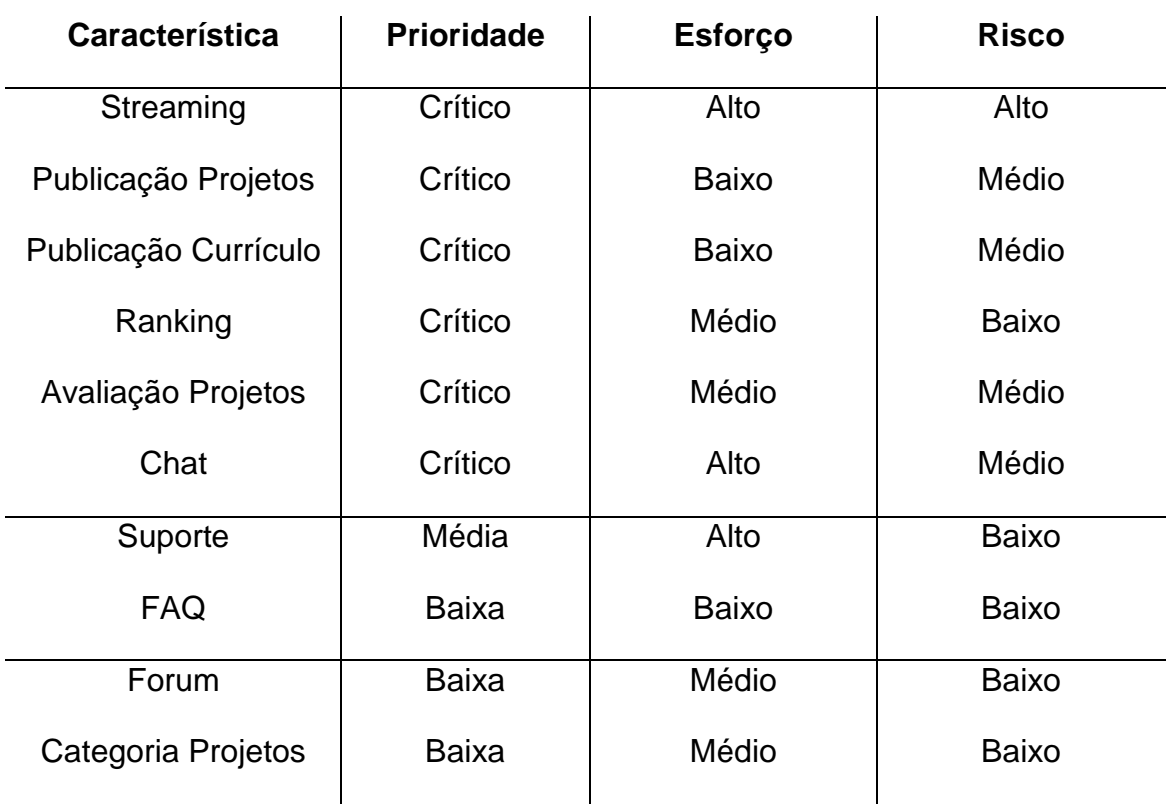

#### <span id="page-19-2"></span>**2.3.2 Definição de** *Baselines*

# <span id="page-20-0"></span>**2.4 Modelagem de Negócios**

# <span id="page-20-1"></span>**2.4.1 Lista de Processos**

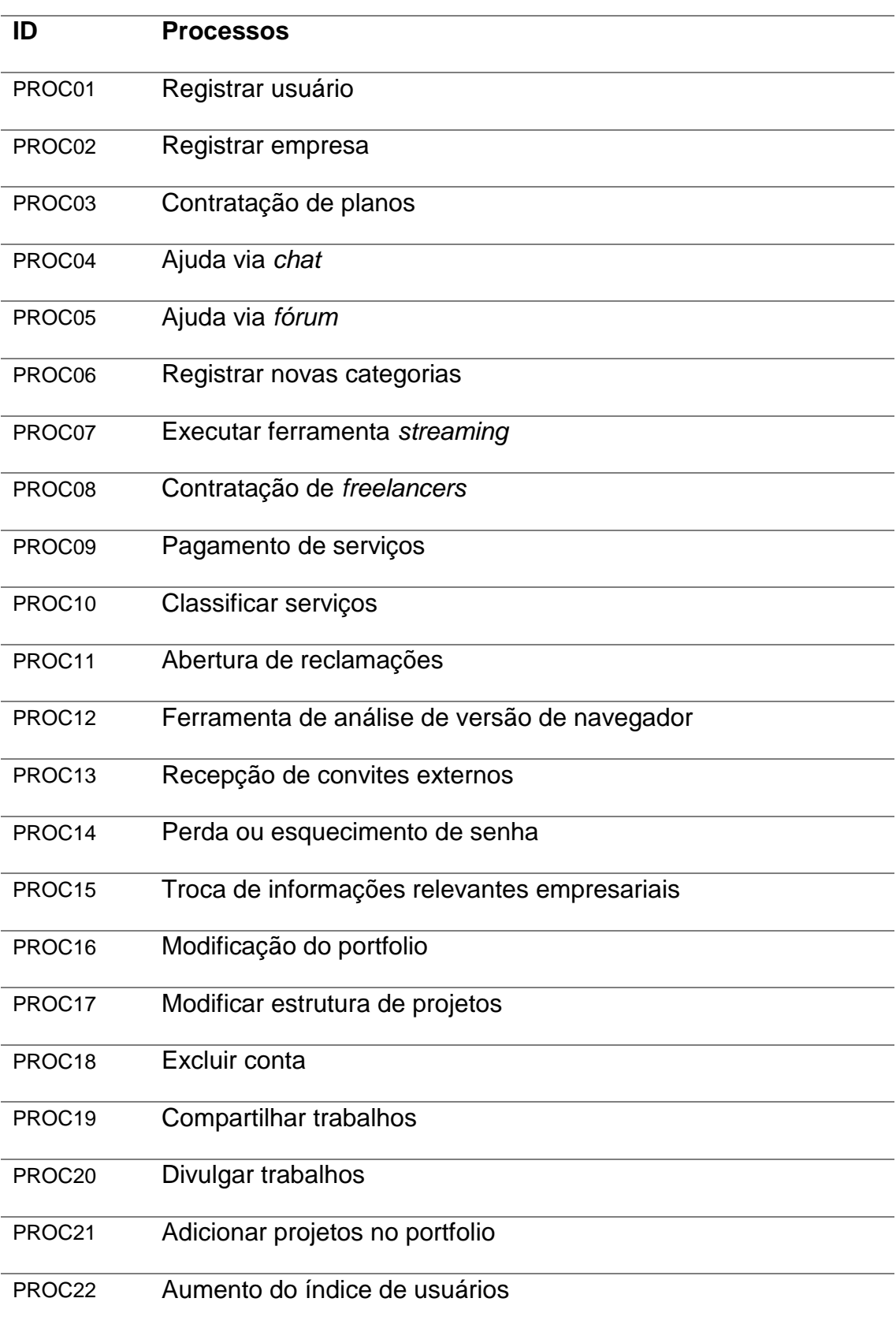

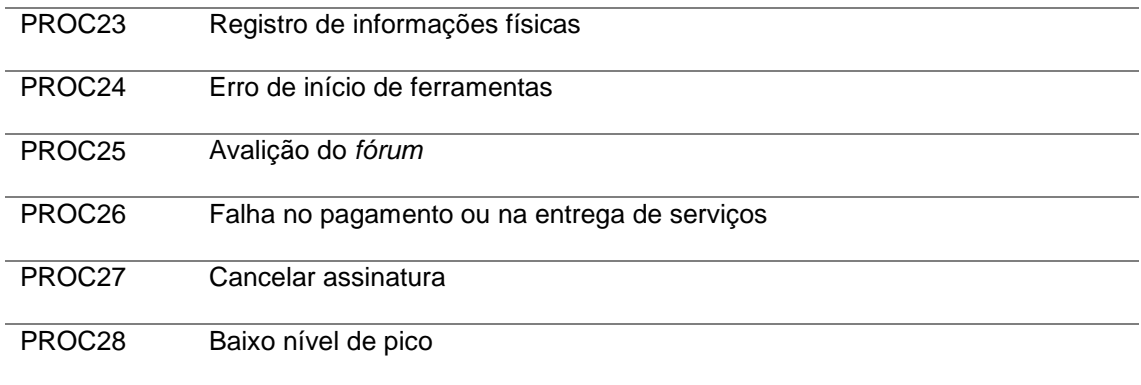

# <span id="page-21-0"></span>**2.4.2 Lista de Eventos**

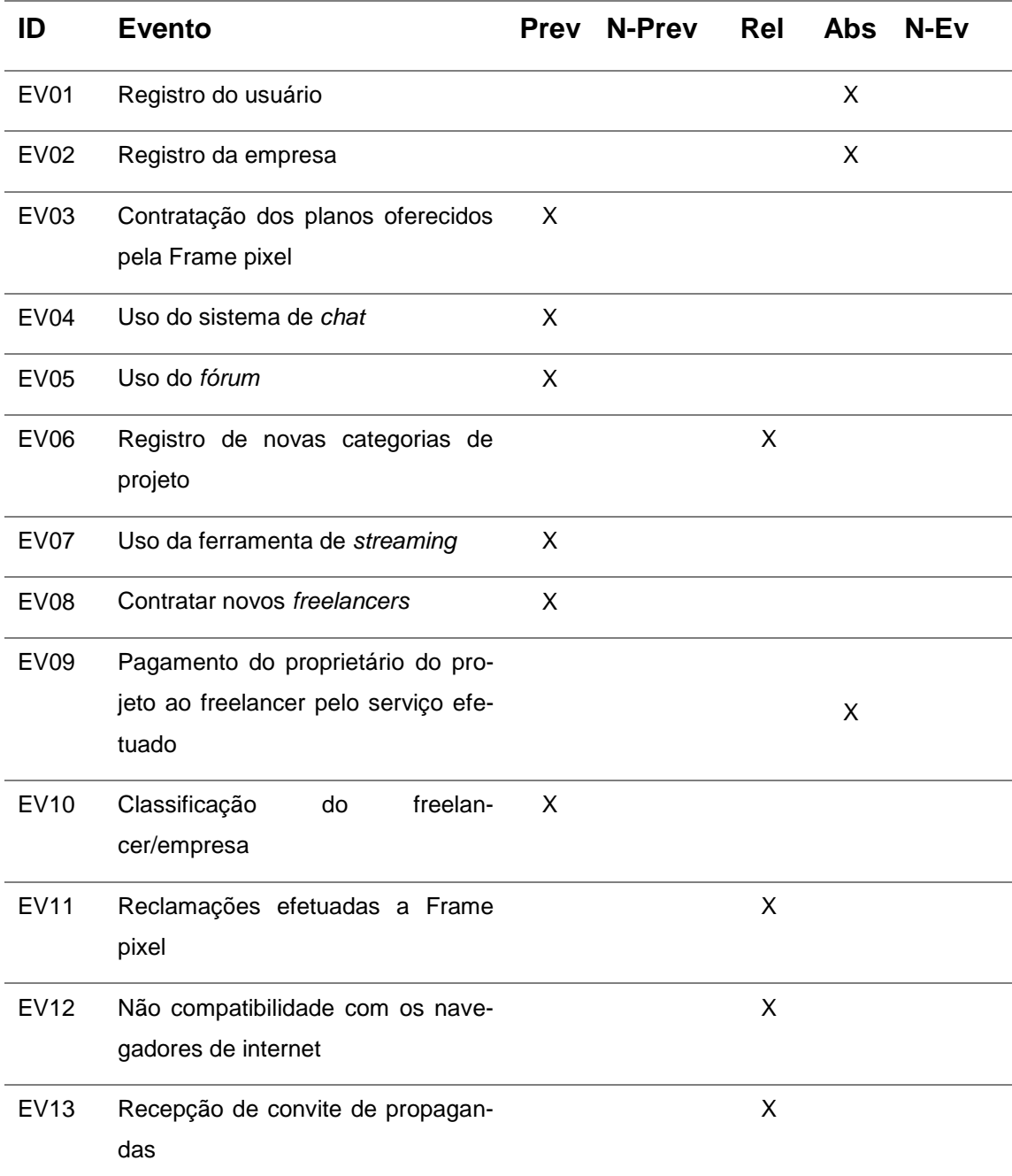

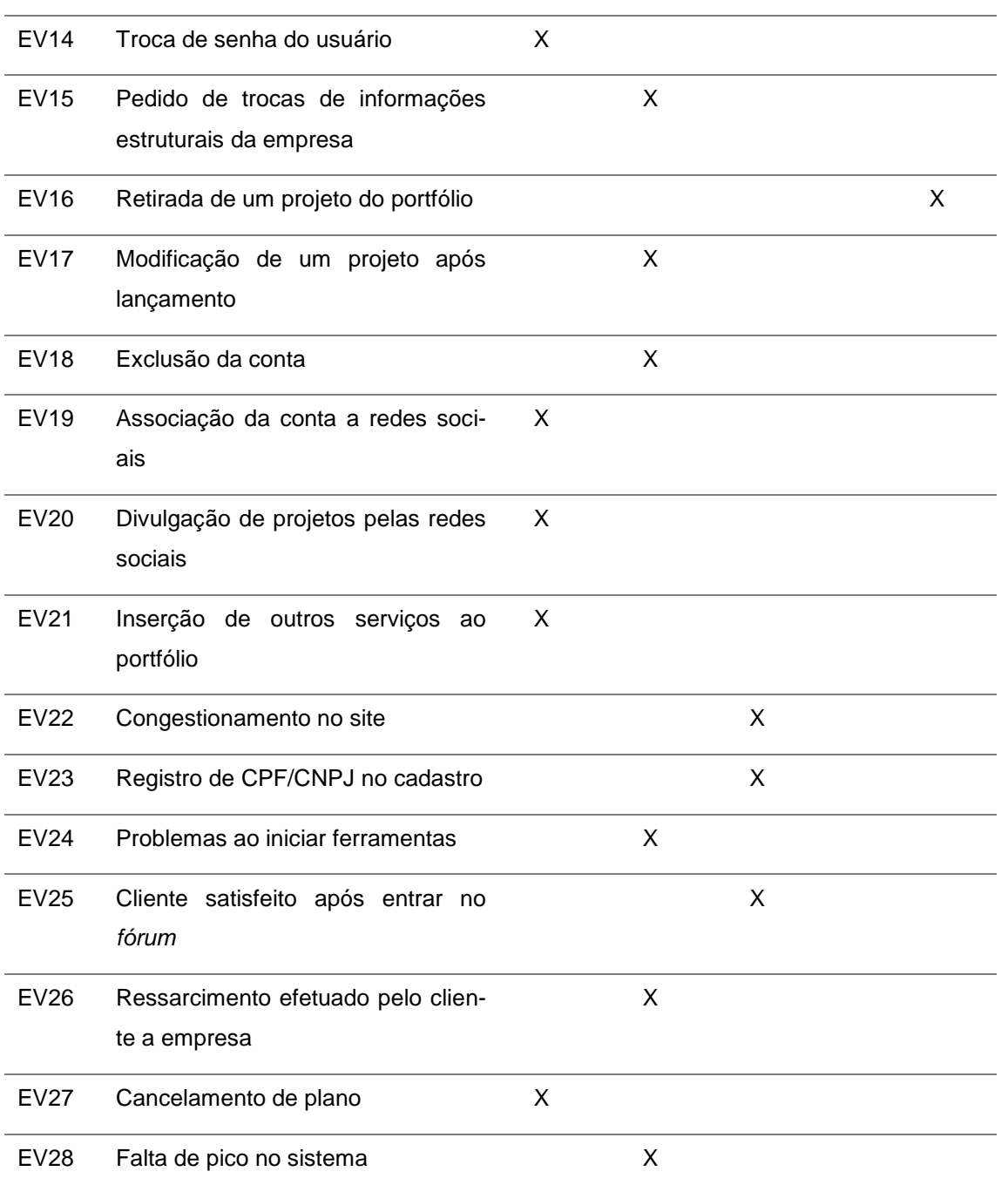

OBS: Os eventos são classificados em previsíveis (Prev) e não previsíveis (N-Prev). São também classificados em sua ocorrência temporal em relativo (Rel), absoluto (Abs) e Não Evento (N-Ev).

# **2.4.3 Descrição dos Eventos**

<span id="page-23-0"></span>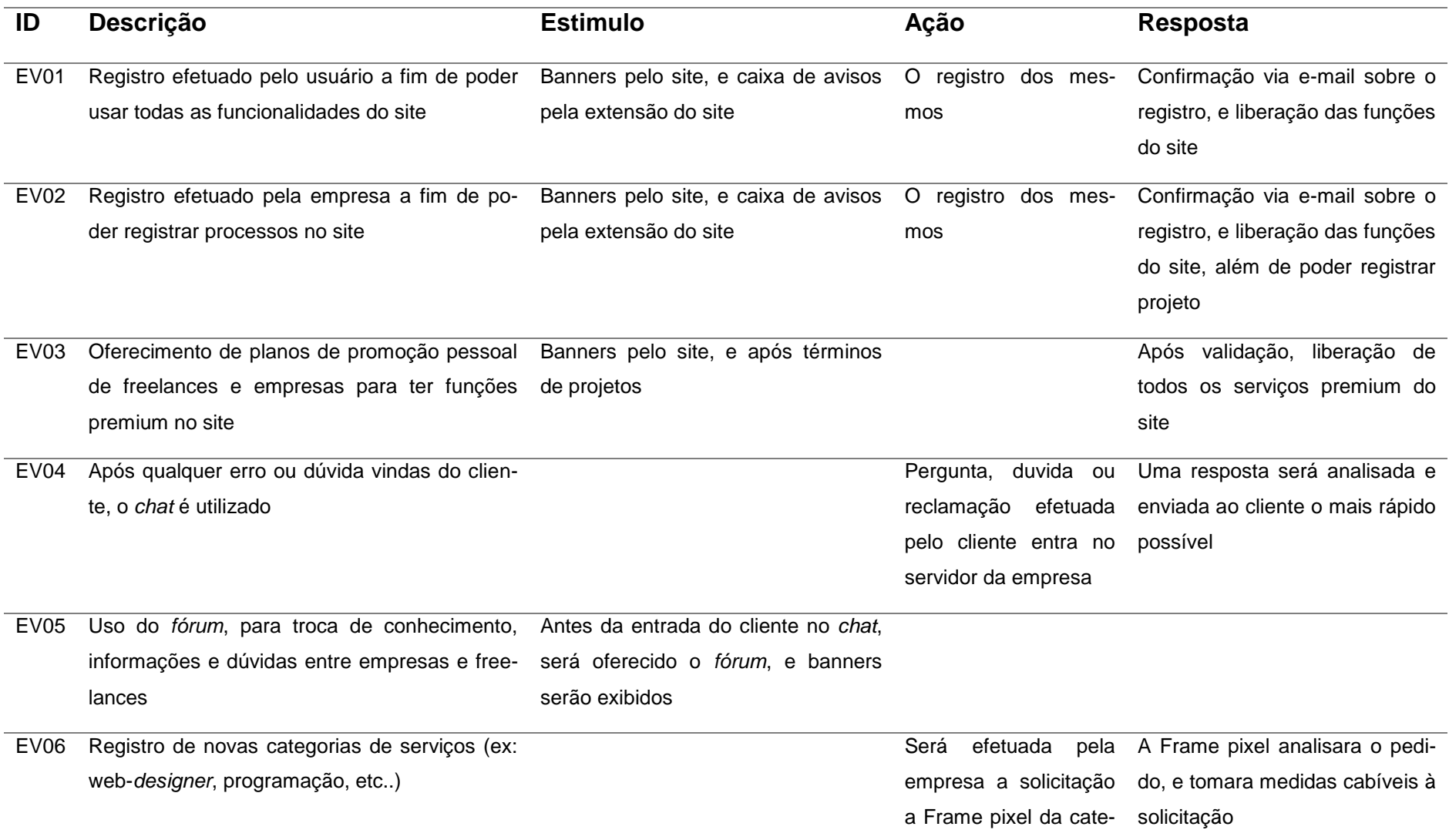

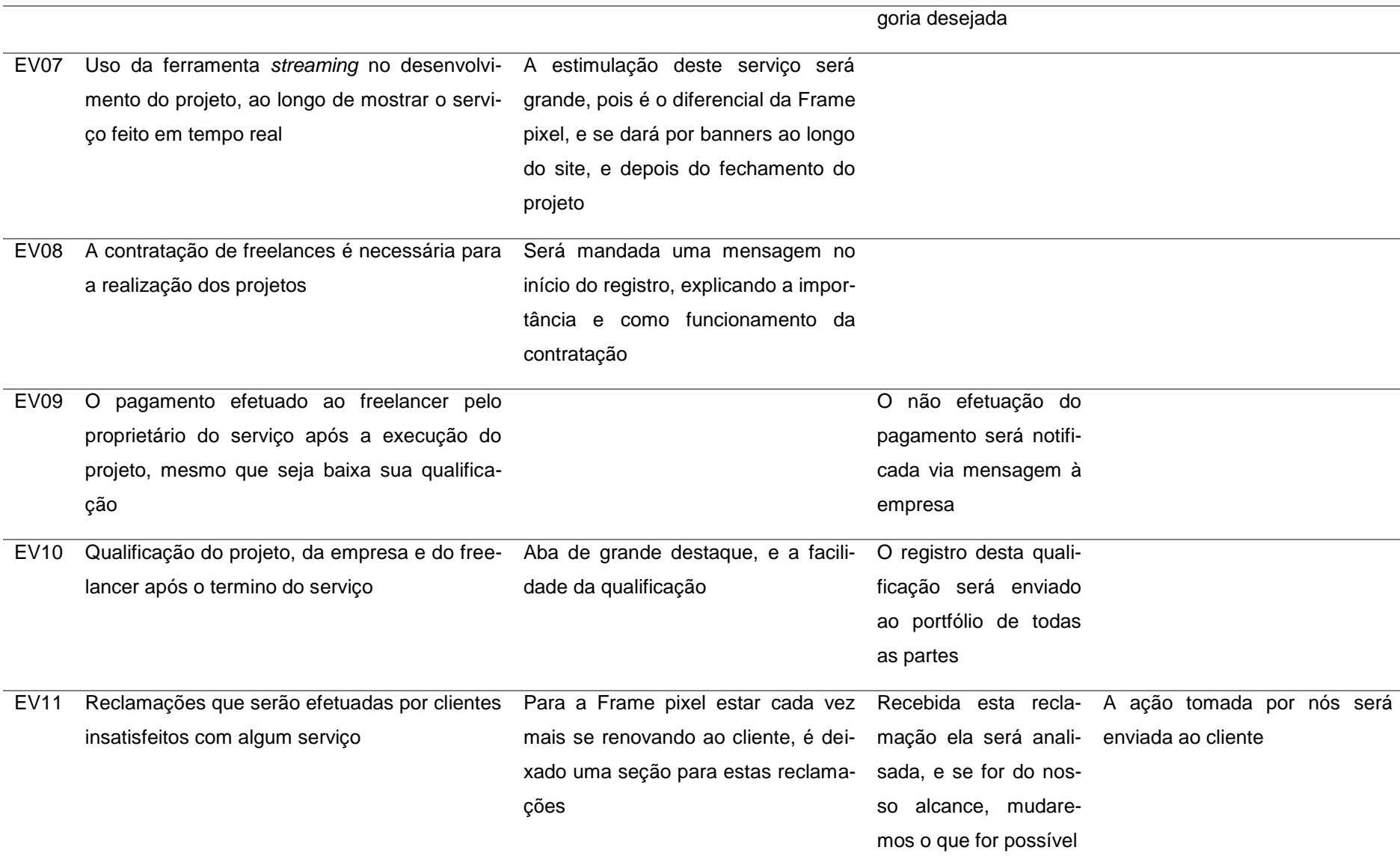

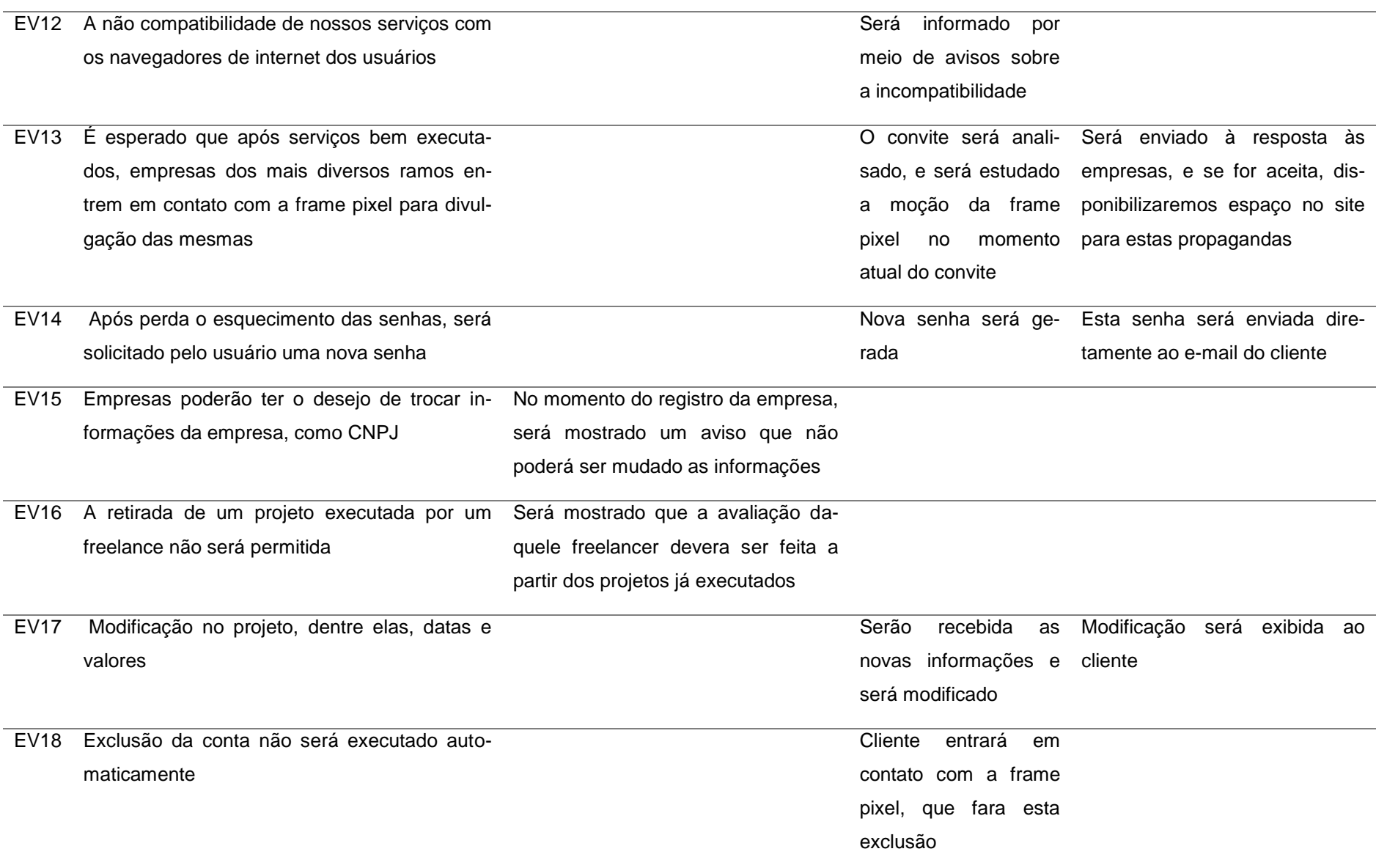

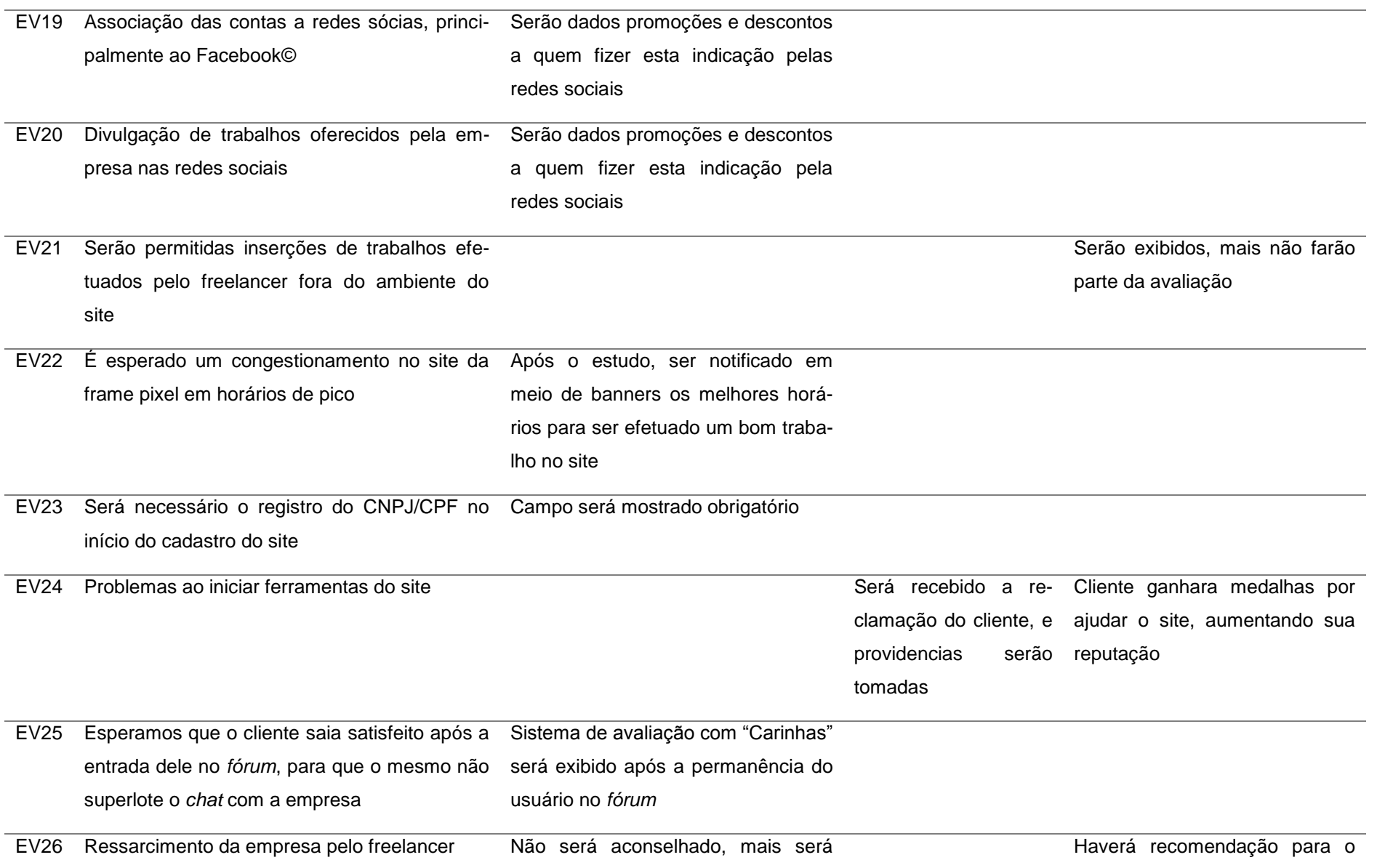

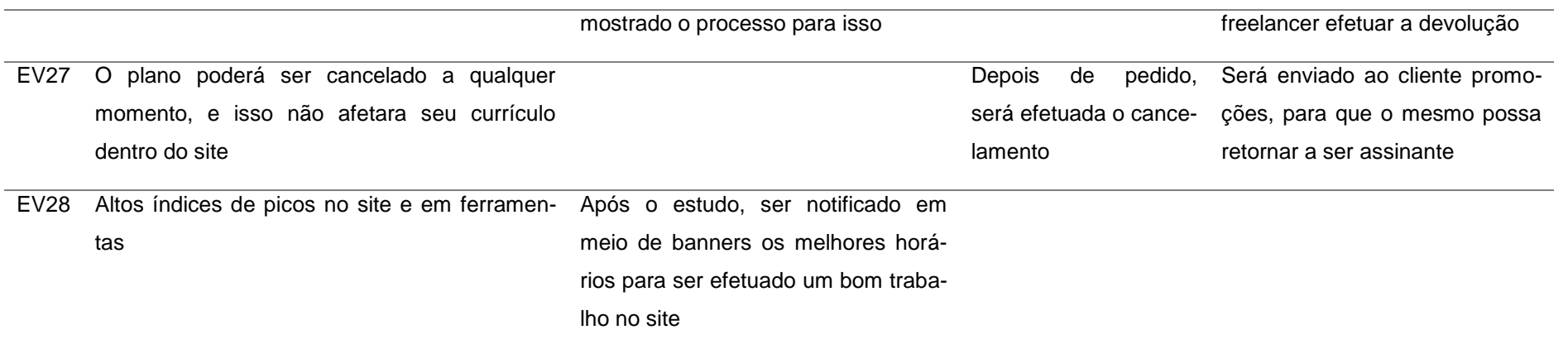

## <span id="page-28-0"></span>**2.4.4 DFD essencial de Negócio**

## **2.4.4.1 Registro de Usuário no Sistema**

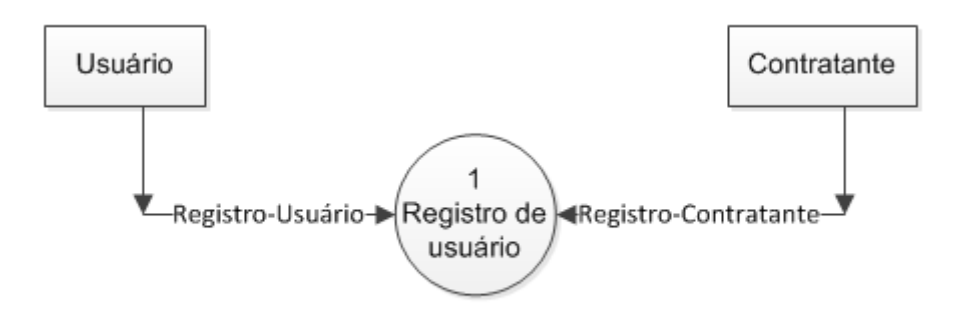

## **2.4.4.2 Perfil dos Profissionais**

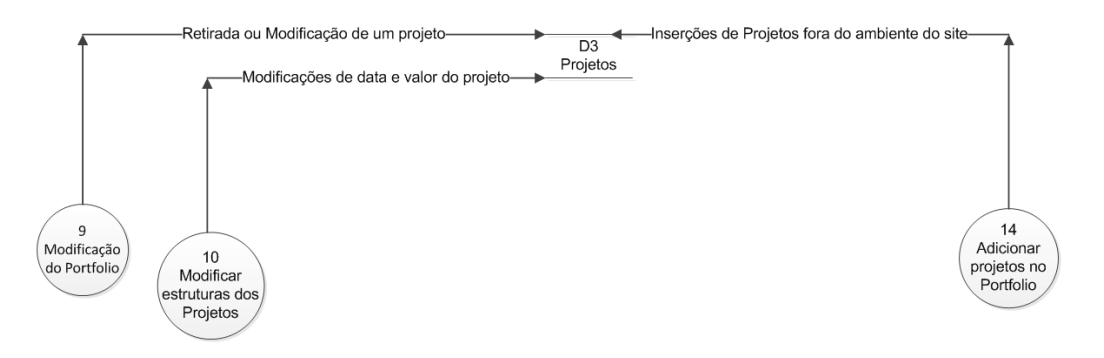

## **2.4.4.3 Espaço para Divulgar as Empresas**

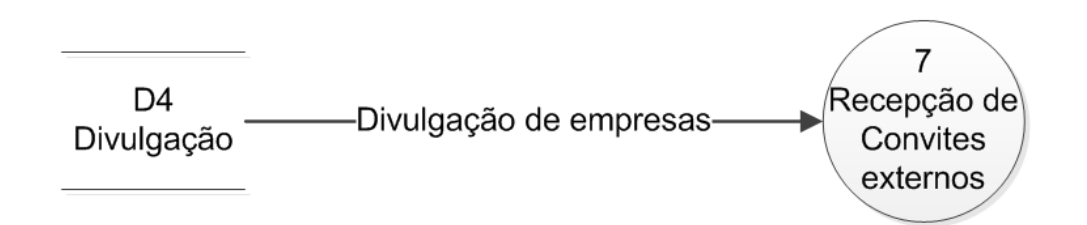

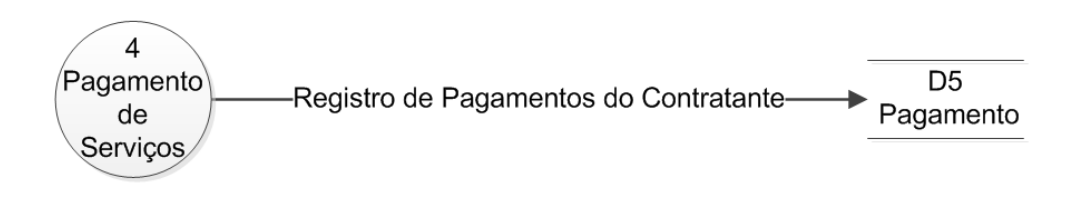

## **2.2.4.4 Coleta de Dados sobre o Pagamento do Serviço**

# **2.2.4.5 Modificação do Perfil**

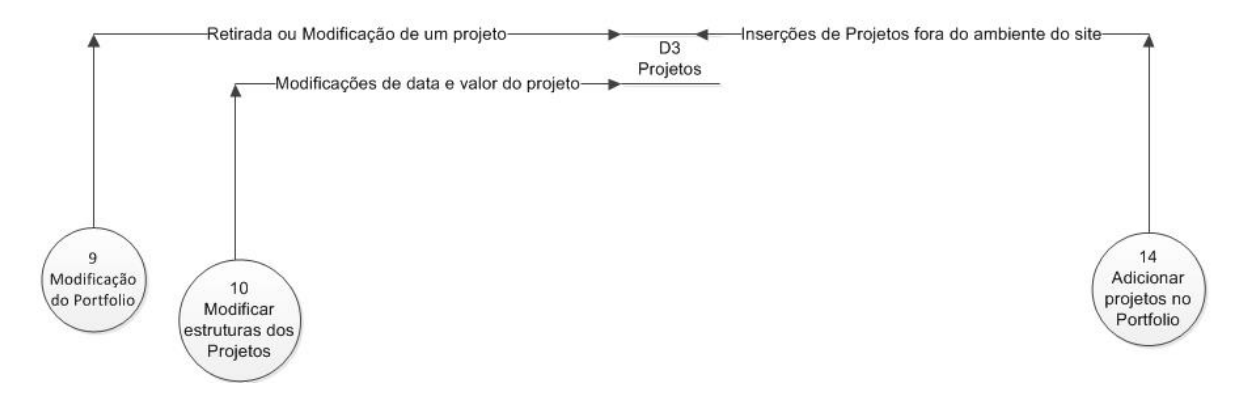

## **2.2.4.6 Sistema de Reclamações**

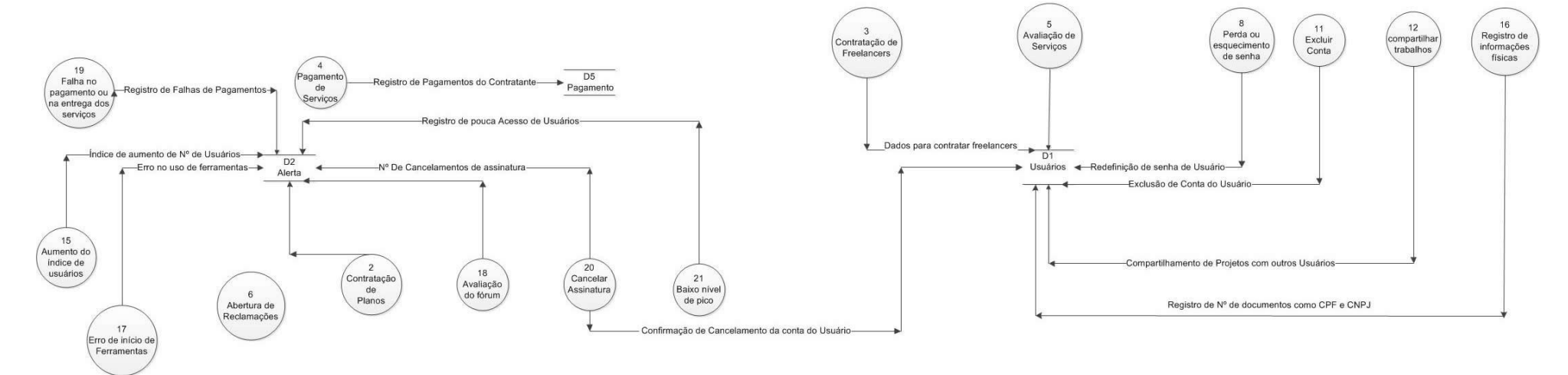

### <span id="page-31-0"></span>**2.4.5 Detalhes dos Processos de Negócio**

**Nome do Processo de Negócio:** Registrar usuário

**Evento:** EV01- Registro do usuário

**Objetivo:** Efetuar o registro feito pelo usuário a fim de poder usar todas as funcionalidades do site

**Trabalhadores Envolvidos:** Usuário- O usuário efetua no site seu cadastro e de acordo com sua assinatura é feita a adesão de uma das contas, seja *Business*, free ou premium.

**Nome do Processo de Negócio:** Registrar empresa

**Evento:** EV02- Registro da empresa

**Objetivo:** Efetuar registro feito pela empresa a fim de poder marcar processos no site

**Trabalhadores Envolvidos:** Empresa ou Cliente contratante- A empresa que desejar contratar os *freelancers* apresentados pela Frame Pixel, deverá antes efetuar registro no site a fim de gerar processos de contratação no site.

**Nome do Processo de Negócio:** Contratação de planos

**Evento:** EV03- Contratação dos planos oferecidos pela Frame Pixel;

**Objetivo:** Oferecer planos de promoção pessoal de freelances e empresas para ter funções Premium no site.

**Trabalhadores Envolvidos:** Empresa ou Cliente contratante- A empresa contratante poderá ter livre escolha quanto ao tipo de assinatura oferecida pelo site, seja ela Free, Premium ou *Business*.

**Nome do Processo de Negócio:** Ajuda via *chat*

**Evento:** EV04-Uso do sistema de *chat*

**Objetivo:** Utilizar o *chat* para resolver qualquer erro ou dúvida vindo do cliente

**Trabalhadores Envolvidos:** Empresa ou Cliente Contratante e Usuário- Ambas as partes poderão utilizar o sistema de *chat* oferecido pela frame pixel, com o intuito de estabelecer uma comunicação entre eles, a fim de evitar possíveis falhas n execução do projeto.

**Nome do Processo de Negócio:** Ajuda via *fórum*

**Evento:** EV05-Uso do *fórum*

**Objetivo:** Utilizar o *fórum* para troca de conhecimento, informações e dúvidas entre empresas e freelances.

**Trabalhadores Envolvidos:** Usuário- O usuário poderá ter uma troca de informações com outros profissionais a respeito de assuntos como tendências, ferramentas mais qualificadas ou até mesmo formas mais fáceis de executar um projeto.

**Nome do Processo de Negócio:** Registrar novas categorias

**Evento:** EV06- Registro de novas categorias

**Objetivo:** Realizar Registros de novas categorias de serviços (ex: web-*designer*, programação, etc..).

**Trabalhadores Envolvidos**: Usuário- O usuário pode escolher incluir em seu perfil novas formas de registros de serviços como web-*designer*, programação, etc.

**Nome do Processo de Negócio:** Executar ferramenta *streaming*

**Evento:** EV07- Uso da ferramenta de *streaming*

**Objetivo:** Usar a ferramenta *streaming* no desenvolvimento do projeto, ao longo de

mostrar o serviço feito em tempo real.

**Trabalhadores Envolvidos**: Usuário e Empresa ou Cliente contratante: Ambas as partes além do *chat* podem usar a transmissão ao vivo (ou *Streaming*) para se comunicarem em relação á execução de projetos.

**Nome do Processo de Negócio:** Contratação de *freelancers*

**Evento:** EV08- Contratação de freelances

**Objetivo:** Realizar a contratação de freelances para a realização dos projetos

**Trabalhadores Envolvidos:** Empresa ou Cliente contratante: a empresa ou cliente escolhe um profissional que esteja disponível no site para efetuar a contratação para execução de um projeto

**Nome do Processo de Negócio:** Pagamento de serviços

**Evento:** EV09- Pagamento do proprietário do projeto ao freelancer pelo serviço efetuado

**Objetivo:** Efetuar o pagamento ao freelancer pelo proprietário do serviço após a execução do projeto, mesmo que seja baixa sua qualificação.

**Trabalhadores Envolvidos:** Empresa ou Cliente contratante: a empresa ou cliente efetua o pagamento pelo serviço á um profissional que o mesmo tenha contratado.

**Nome do Processo de Negócio:** Classificar serviços

**Evento:** EV10- Classificação do freelancer/empresa

**Objetivo:** Qualificar o projeto da empresa e do freelancer após o termino do serviço

**Trabalhadores Envolvidos:** Empresa ou Cliente contratante: a empresa ou cliente avalia a qualidade do serviço do profissional.

**Nome do Processo de Negócio:** Abertura de reclamações

**Evento:** EV11- Reclamações efetuadas a Frame pixel

**Objetivo:** Registrar reclamações que serão efetuadas por clientes insatisfeitos com algum serviço

**Trabalhadores Envolvidos:** Usuário e Empresa ou Cliente contratante Haverá um espaço no site oferecido para reclamações a cerca de projetos mal executados ou profissionais que não receberam pelo serviço.

**Nome do Processo de Negócio:** Ferramenta de análise de versão de navegador

**Evento:** EV12- Não compatibilidade com os navegadores de internet

**Objetivo:** Ver a compatibilidade de nossos serviços com os navegadores de internet dos usuários

**Trabalhadores Envolvidos**: Usuários e Empresa ou Cliente contratante: Os profissionais e contratantes poderão avaliar se o site é compatível com maioria dos navegadores padrões.

**Nome do Processo de Negócio:** Recepção de convites externos

**Evento:** EV13-Recepção de convite de propagandas

**Objetivo:** Esperar que após serviços bem executados, empresas dos mais diversos ramos entrem em contato com a frame pixel para divulgação das mesmas

**Trabalhadores Envolvidos:** Usuários e Empresa ou Cliente contratante: Espera-se que com o reconhecimento destes profissionais empresas que também trabalhem com *freelancers* desejem se promover no site é obter divulgação através da framepixel.

**Nome do Processo de Negócio:** Perda ou esquecimento de senha

**Evento:** EV14- Troca de senha do usuário

**Objetivo:** Realizar a solicitação de senhas, após perda o esquecimento das senhas, será solicitado pelo usuário uma nova senha

**Trabalhadores Envolvidos:** Usuário: Se o usuário esquecer sua senha poderá ser feita á troca da mesma através da confirmação de alguns dados pessoais.

**Nome do Processo de Negócio:** Troca de informações relevantes empresariais

**Evento:** EV15- Pedido de trocas de informações estruturais da empresa

**Objetivo:** Permitir que empresas possam ter o desejo de trocar informações pessoais, como CNPJ/CPF...

**Trabalhadores Envolvidos:** Empresas Contratantes: Empresas que contratam podem trocar informações entre elas, como por exemplo o CNPJ de seus funcionários.

**Nome do Processo de Negócio:** Modificação do portfolio

**Evento:** EV16- Retirada de um projeto do portfólio

**Objetivo:** Evitar que retirada de um projeto executada por um freelance não seja permitida

**Trabalhadores Envolvidos: Usuário**: Evitar que usuários removam de seus portfolios alguns projetos.

**Nome do Processo de Negócio:** Modificar estrutura de projetos

**Evento:** EV17- Modificação de um projeto após lançamento

**Objetivo:** Modificação no projeto, dentre elas, datas e valores.

**Trabalhadores Envolvidos: Usuário:** O usuário pode alterar a estruturação para execução de um projeto como, por exemplo, datas e valores.

**Nome do Processo de Negócio:** Excluir conta

**Evento:** EV18- Exclusão da conta

**Objetivo:** Exclusão da conta não será executada automaticamente

**Trabalhadores Envolvidos**: Usuário: O usuário pode escolher se deseja fazer a remoção de sua conta cancelando sua assinatura.

**Nome do Processo de Negócio:** Compartilhar trabalhos

**Evento:** EV19- Associação da conta a redes sociais

**Objetivo:** Associar as contas a redes sócias, principalmente ao Facebook©

**Trabalhadores Envolvidos**: Usuários: Os usuários podem se cadastrar no site através de redes sócias como o facebook por exemplo.

**Nome do Processo de Negócio:** Divulgar trabalhos

**Evento:** EV20- Divulgação de projetos pelas redes sociais

**Objetivo:** Divulgar trabalhos oferecidos pela empresa nas redes sociais

**Trabalhadores Envolvidos:** Usuários: Os usuários podem compartilhar seus projetos e se divulgar través de nossas páginas em redes sociais como o Facebook©

**Nome do Processo de Negócio:** Adicionar projetos no portfolio

**Evento:** EV21- Inserção de outros serviços ao portfólio

**Objetivo:** Permitir inserções de trabalhos efetuados pelo freelancer fora do ambiente

do site

**Trabalhadores Envolvidos:** Usuários: Os usuários podem adicionar novos projetos no seu portfólio à maneira que quiser.

**Nome do Processo de Negócio:** Aumento do índice de usuários

**Evento:** EV22- Congestionamento no site

**Objetivo:** Deixar claro que é esperado um congestionamento no site da frame pixel em horários de pico

**Trabalhadores Envolvidos:** Usuários e Frame Pixel: Será feito o levantamento de quantos usuários acessam o site, e dependendo da quantidade o cuidado para não ocorrer congestionamento será redobrado

**Nome do Processo de Negócio:** Registro de informações físicas

**Evento:** EV23- Registro de CPF/CNPJ no cadastro

**Objetivo:** Esclarecer que será necessário o registro do CNPJ/CPF no início do cadastro do site

**Trabalhadores Envolvidos:** Usuários: Os usuários efetuaram registro no site de informações físicas para garantir a segurança tanto para a frame pixel que divulga como para a empresa ou cliente que contrata.

**Nome do Processo de Negócio:** Erro de início de ferramentas
**Evento:** EV24- Problemas ao iniciar ferramentas

**Objetivo:** Evitar problemas ao iniciar ferramentas do site

**Trabalhadores Envolvidos:** Usuários e Frame Pixel : Os usuários efetuaram registros de ferramentas que não estejam funcionando no site e posteriormente a frame pixel vai analisar o problema e resolve-lo.

#### **Nome do Processo de Negócio:** Avalição do *fórum*

**Evento:** EV25- Cliente satisfeito após entrar no *fórum*

**Objetivo:** Esperamos que o cliente saia satisfeito após a entrada dele no *fórum*, para que o mesmo não superlote o *chat* com a empresa.

**Trabalhadores Envolvidos:** Cliente ou Empresa Contratante e Frame Pixel- Será feito pela frame pixel o levantamento do grau de satisfação do cliente ou empresa contratante em relação ao *fórum*.

**Nome do Processo de Negócio:** Falha no pagamento ou na entrega de serviços

**Evento:** EV26- Ressarcimento efetuado pelo cliente a empresa

**Objetivo:** Ressarcimento da empresa pelo freelancer

**Trabalhadores Envolvidos:** Cliente ou Empresa Contratante e Usuário- Caso por algum motivo externo o projeto não seja bem executado ocorrerá o ressarcimento do valor pago pelo serviço mal executado**.**

**Nome do Processo de Negócio:** Cancelar assinatura

**Evento:** EV27- Cancelamento de plano

**Objetivo:** O plano poderá ser cancelado a qualquer momento, e isso não afetara o currículo do profissional dentro do site.

**Trabalhadores Envolvidos:** Usuários: O usuário poderá cancelar sua assinatura no site, porém seu histórico de projetos também será alterada.

**Nome do Processo de Negócio:** Baixo nível de pico

**Evento:** EV28- Falta de pico no sistema

**Objetivo:** Esclarecer problemas decorrentes de altos índices de picos no site e em ferramentas

**Trabalhadores Envolvidos:** Usuário e Frame Pixel: Será feito pela frame pixel um levantamento sobre quantos pessoas estão acessando o site, e se for o caso de

houver baixo nível de acesso a frame pixel poderá observar melhores formas de Marketing.

### **2.5 Modelagem de Dados**

#### **2.5.1 Diagrama Entidade - Relacionamento**

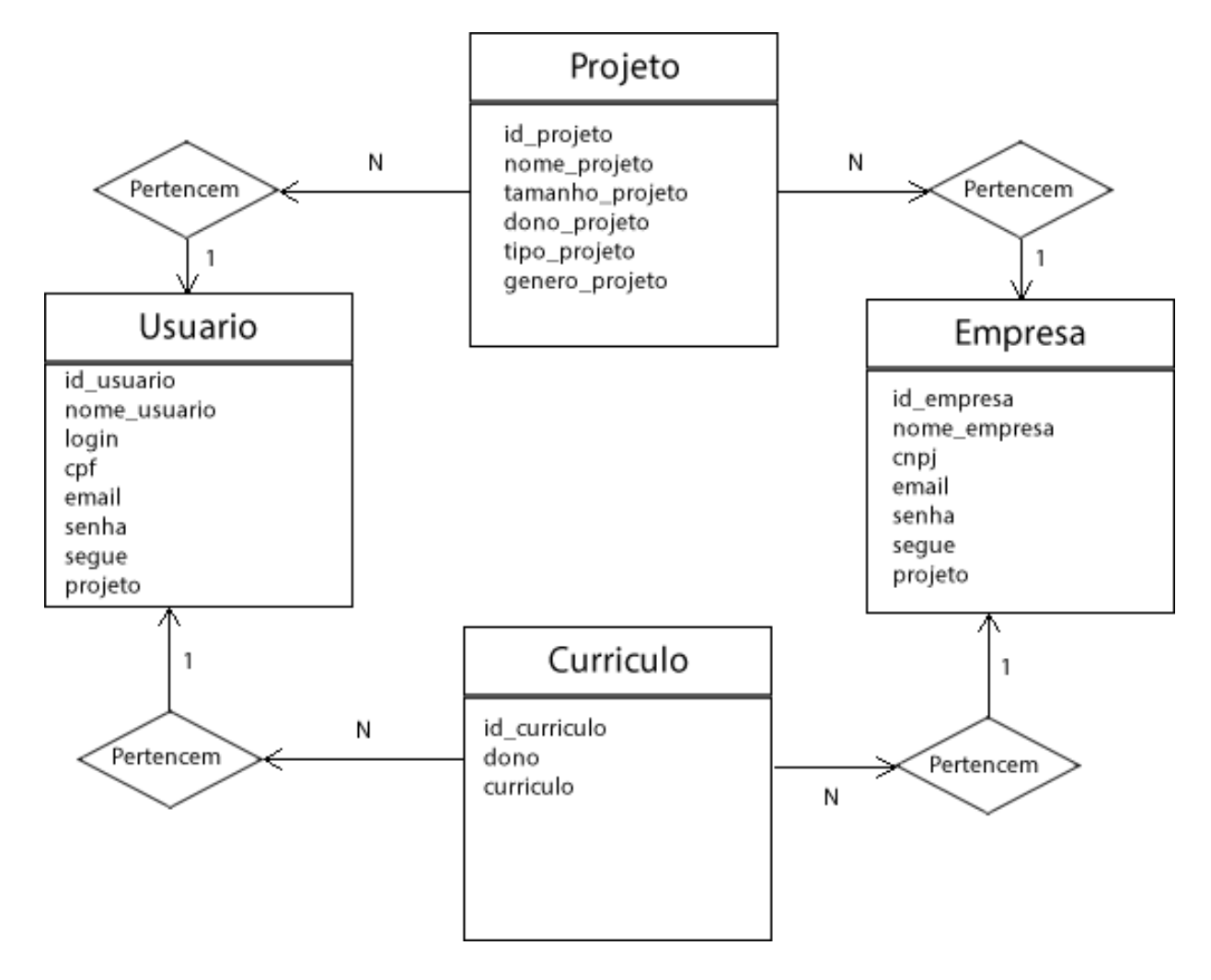

### **2.5.2 Dicionário de Dados**

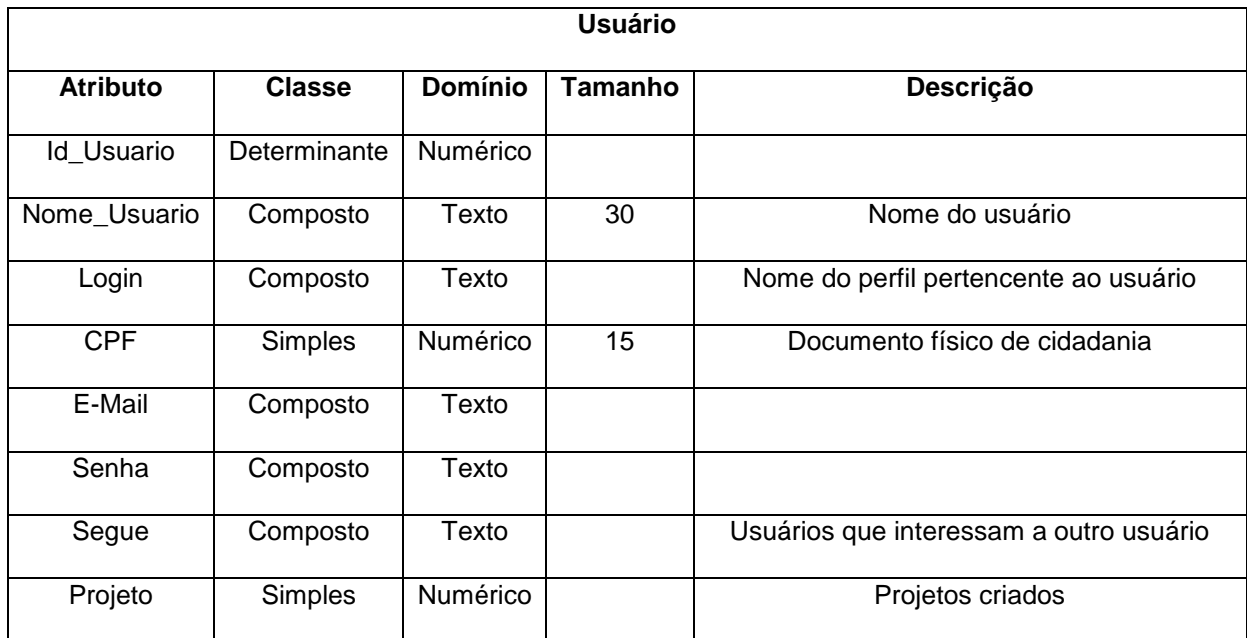

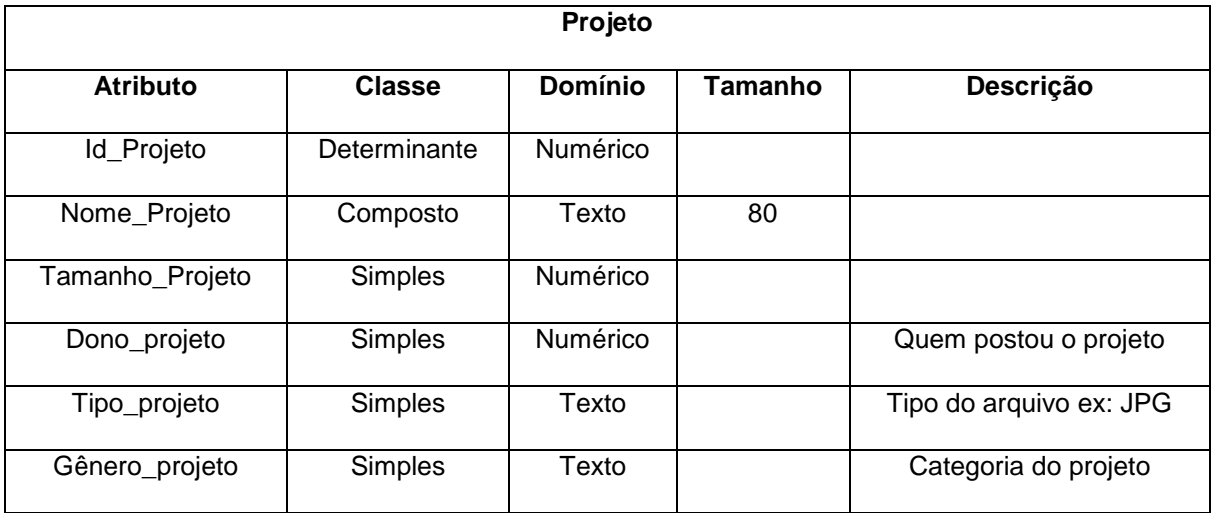

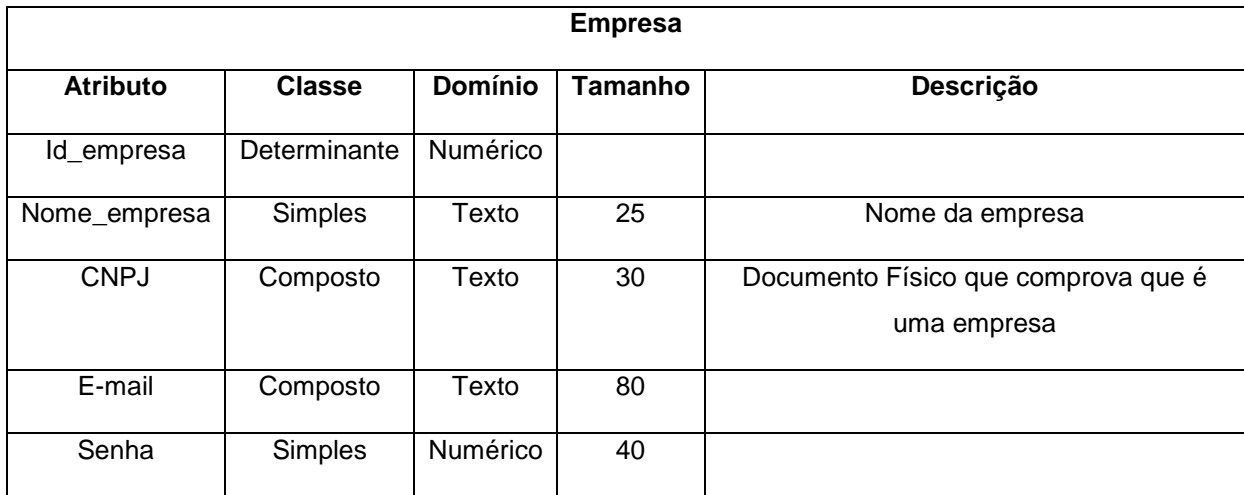

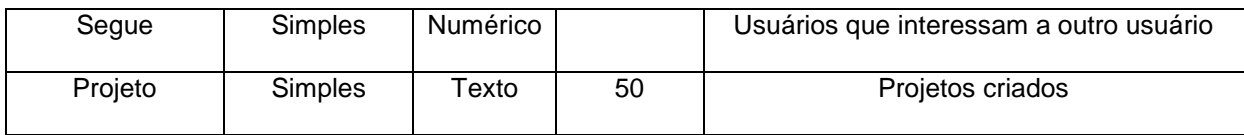

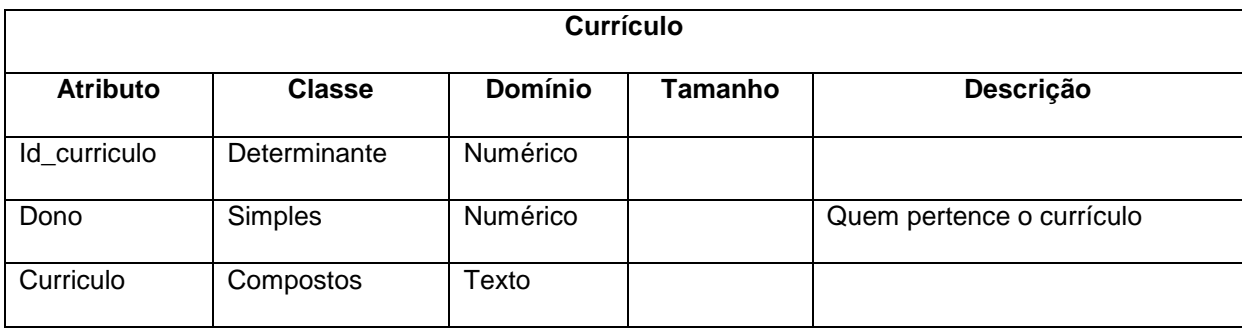

## **2.6 Requisitos do Sistema**

## **2.6.1 Atividades x Requisitos do Sistema**

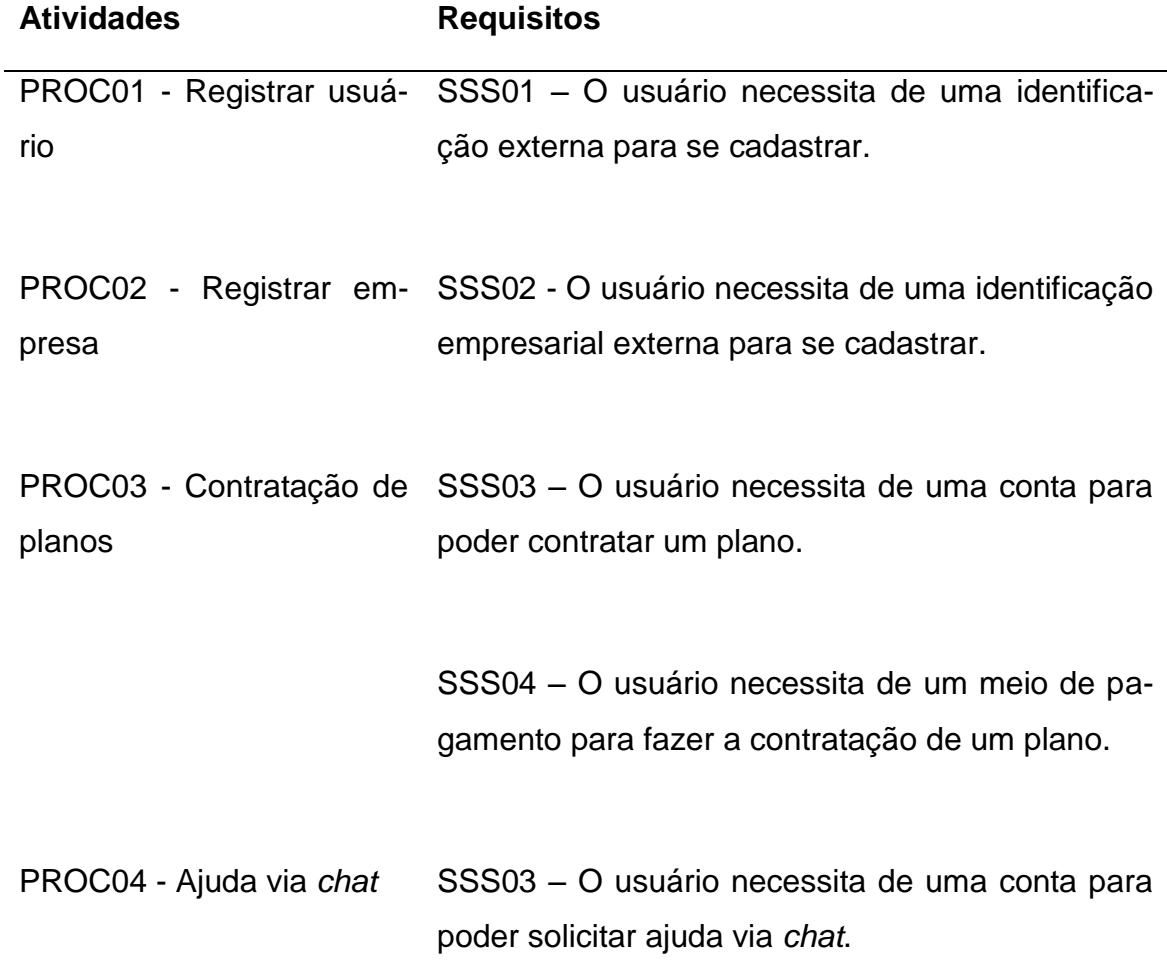

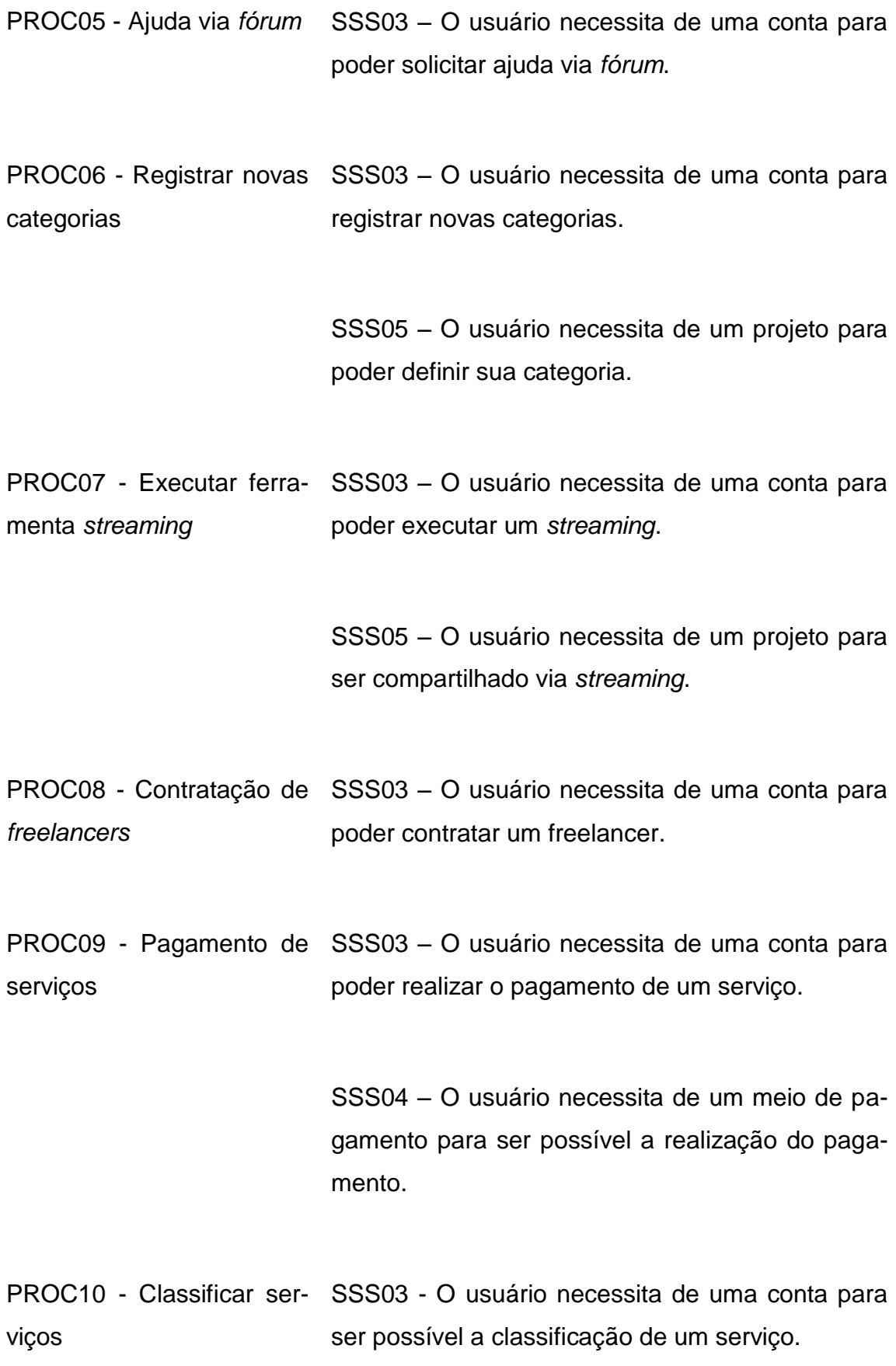

PROC11 - Abertura de SSS03 - O usuário necessita de uma conta para reclamações poder realizar uma reclamação.

PROC12 - Ferramenta de SRS005 - O usuário necessita de um navegador análise de versão de na-compatível para executar o site. vegador

PROC13 - Recepção de SSS03 - O usuário necessita de uma conta para convites externos poder receber um convite externo.

PROC14 - Perda ou es-SSS03 - O usuário necessita de uma conta para quecimento de senha solicitar uma nova senha.

PROC15 - Troca de infor-SSS06 - O usuário necessita de uma conta emmações relevantes empre-presarial para realizar a troca de informações emsariais presariais.

PROC16 - Modificação do SSS03 – O usuário necessita de uma conta para portfolio realizar uma modificação no portfolio.

> SSS05 - O usuário necessita de um projeto para inserir no portfólio.

PROC17 - Modificar estru-SSS03 – O usuário necessita de uma conta para tura de projetos realizar a modificação da estrutura de projetos.

> SSS05 - O usuário necessita de um projeto para ser modificado.

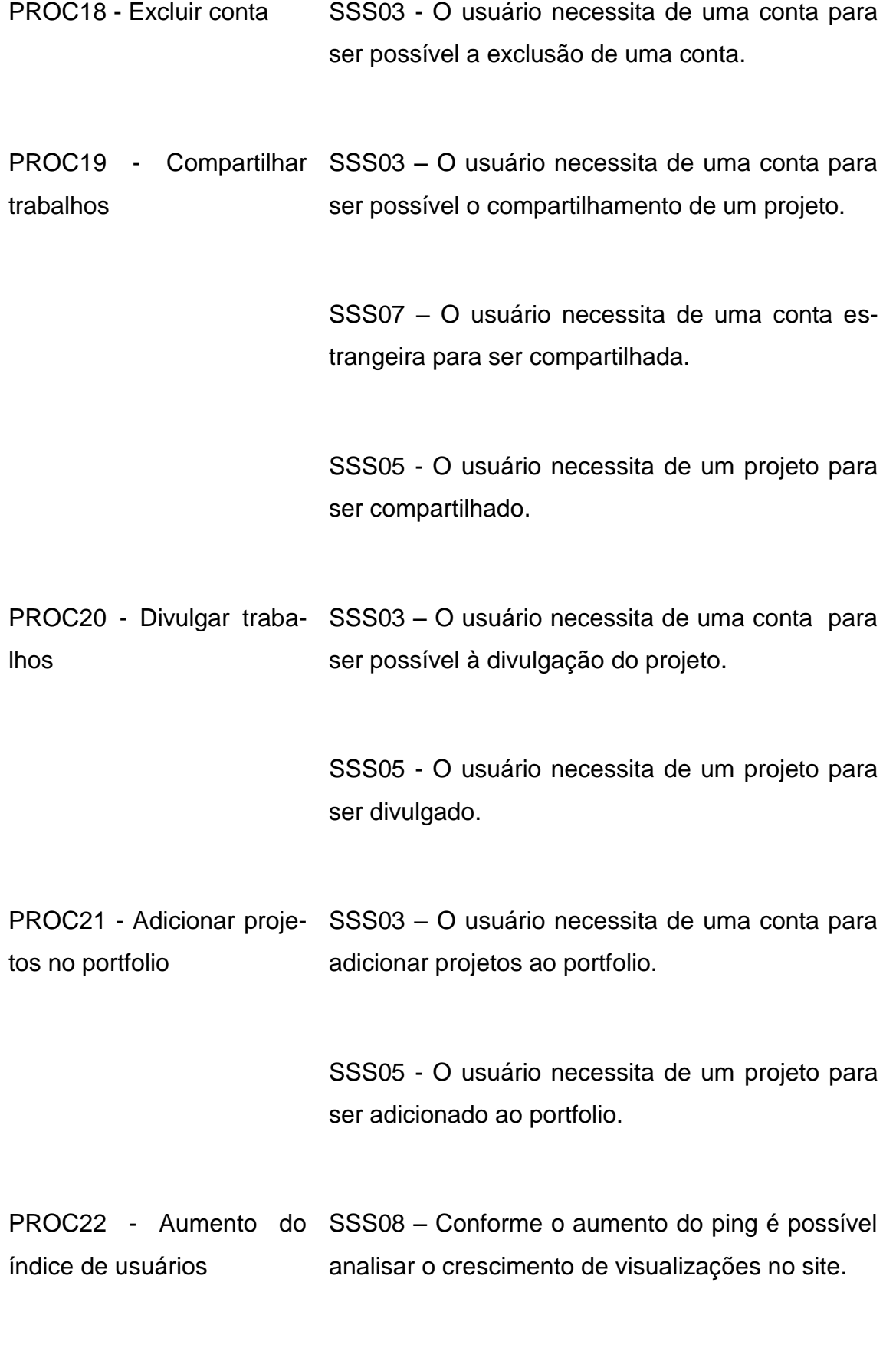

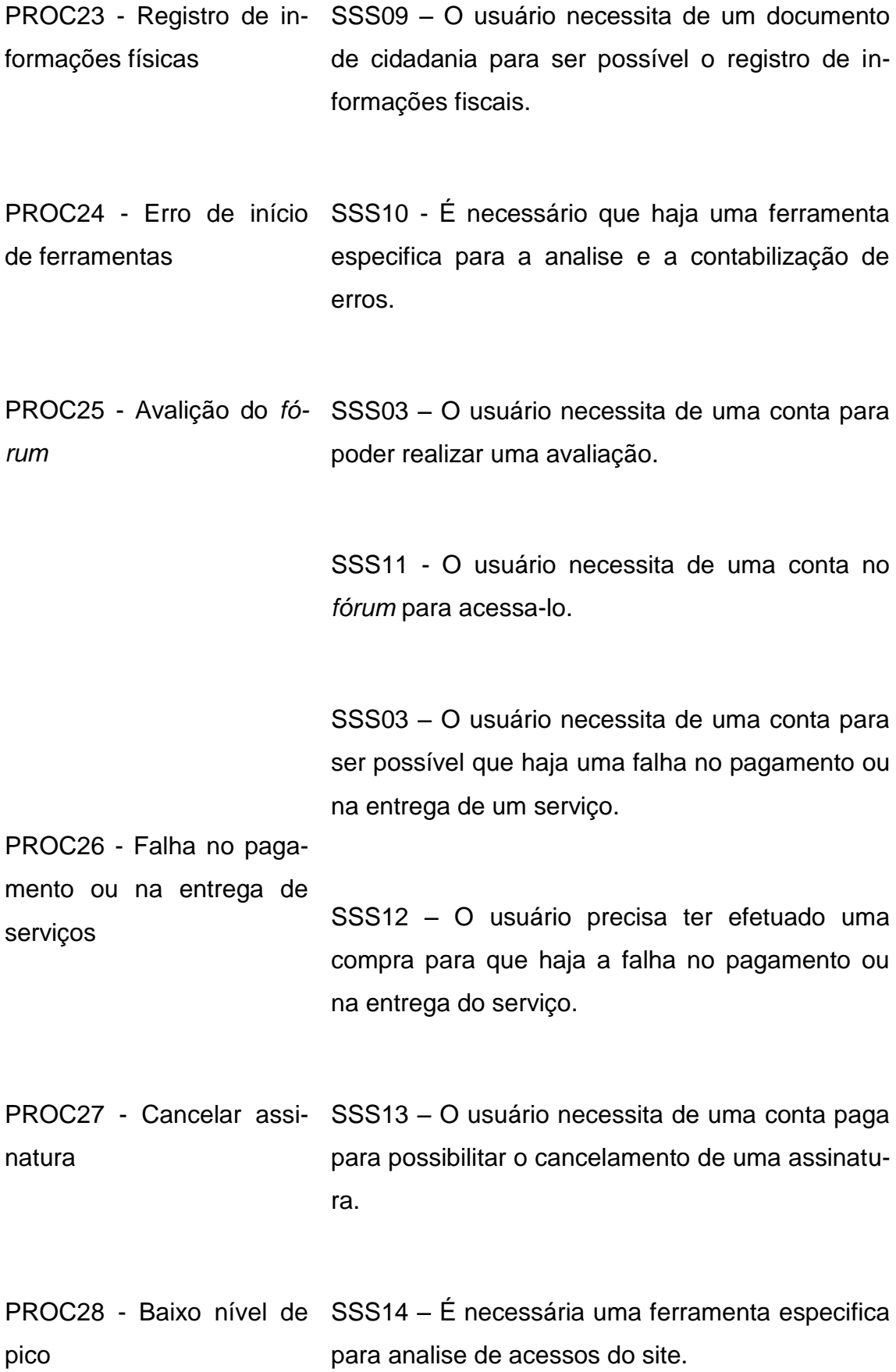

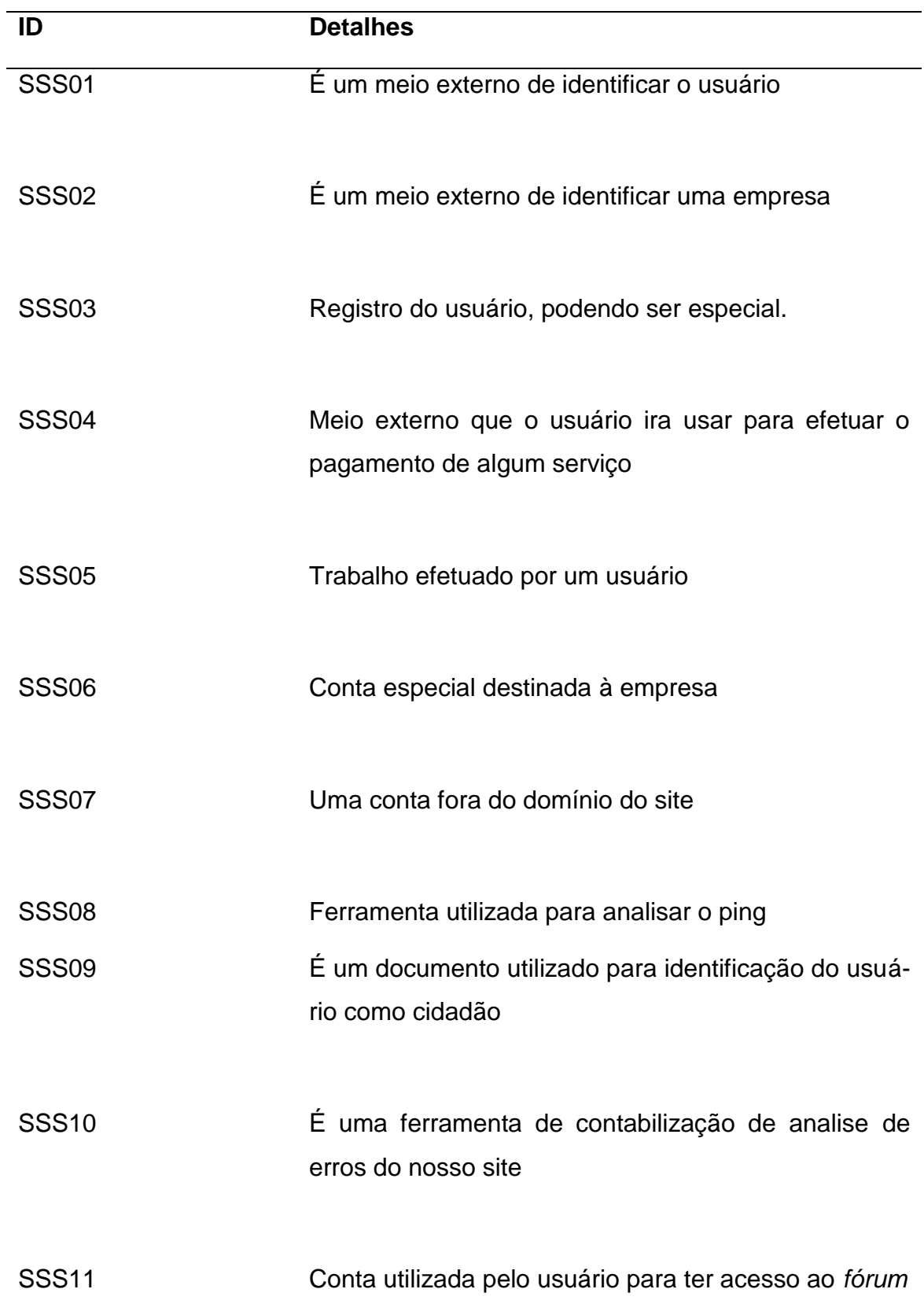

## **2.6.2 Detalhes dos Requisitos do Sistema**

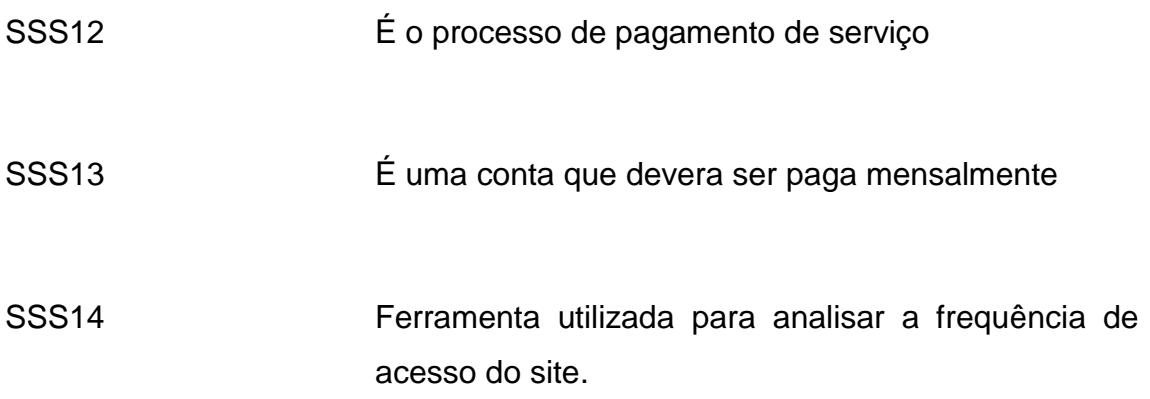

## **2.6.3 Requisitos do Sistema x Característica**

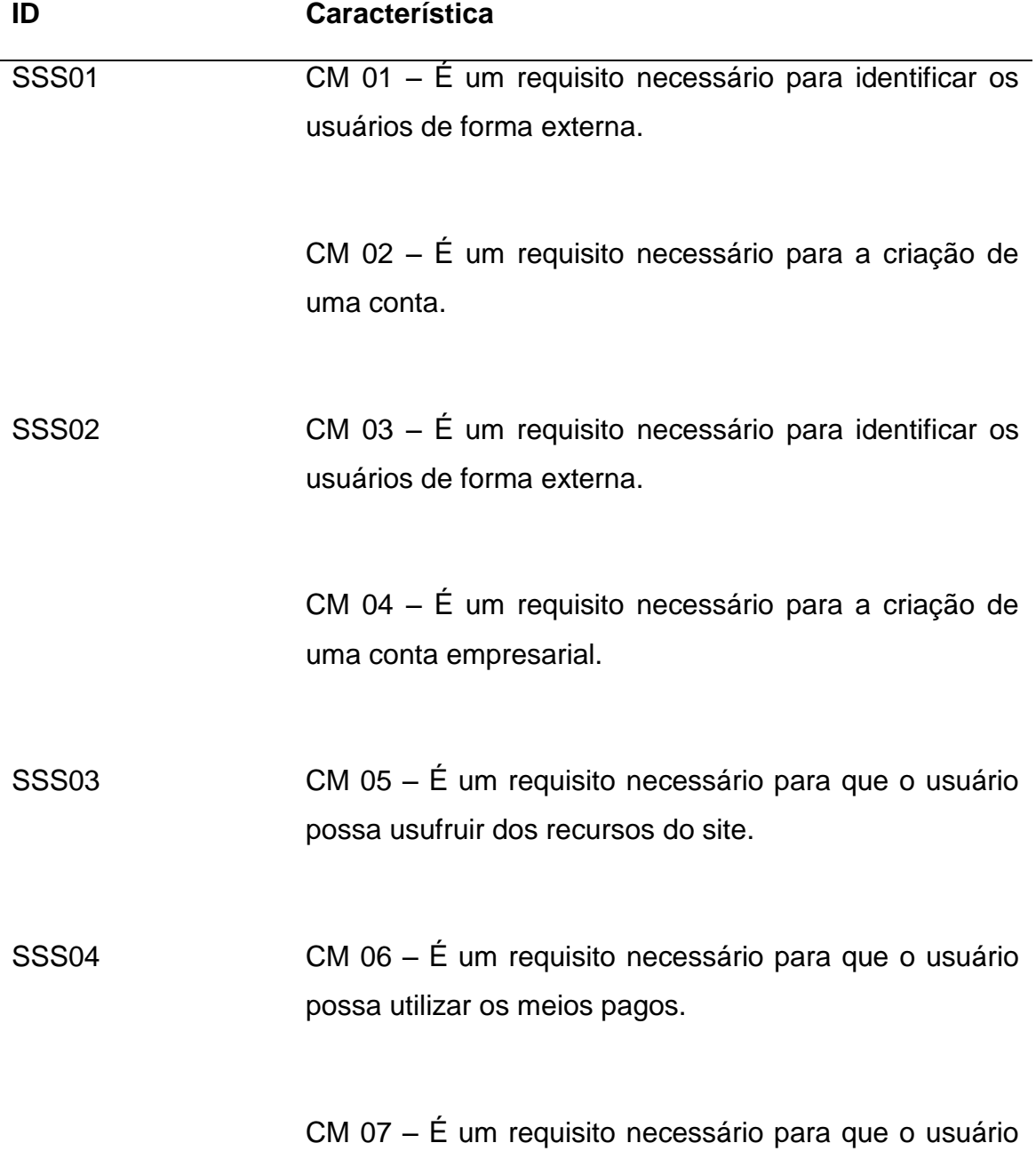

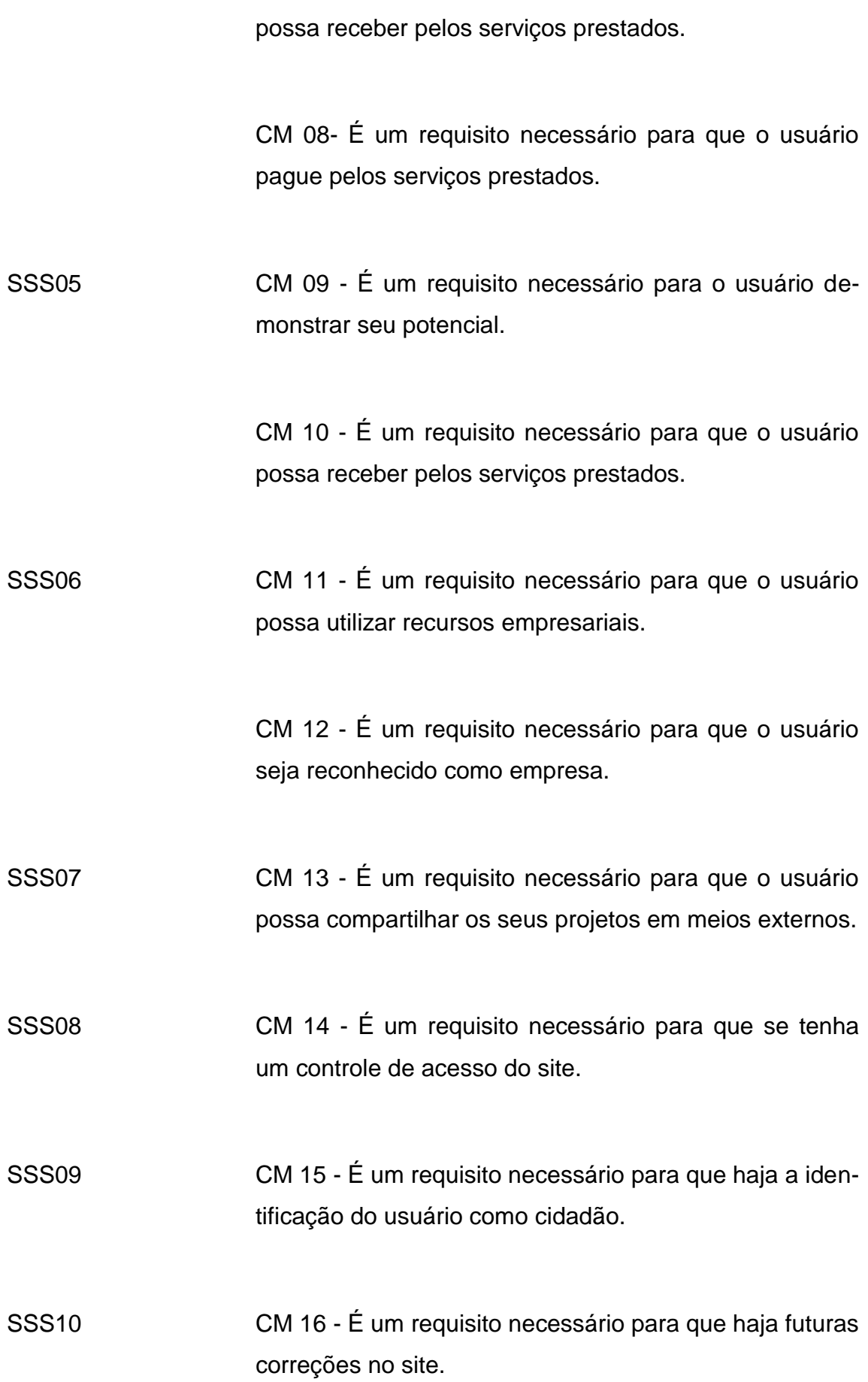

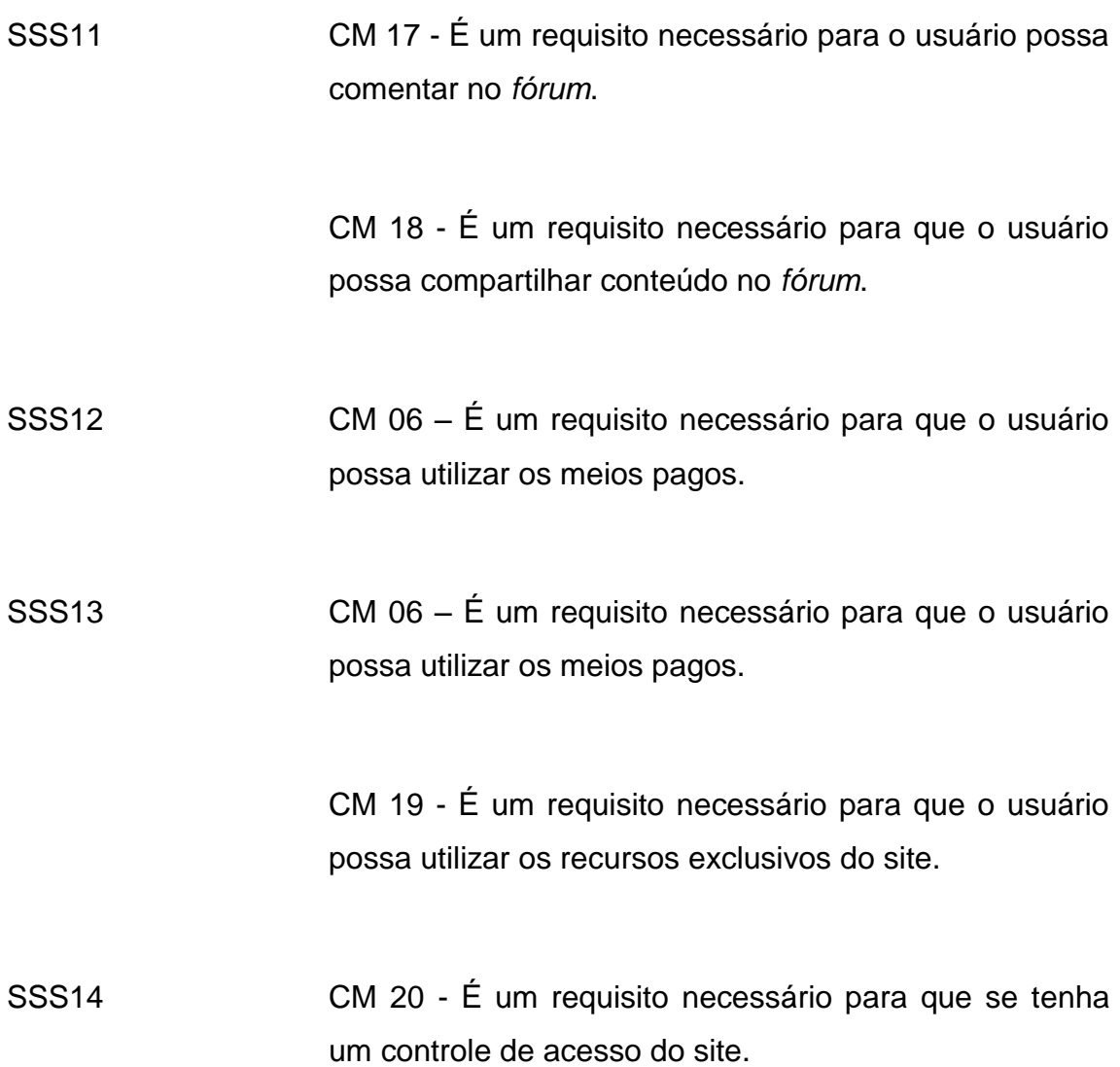

48

### **2.6.4 Requisitos de Software**

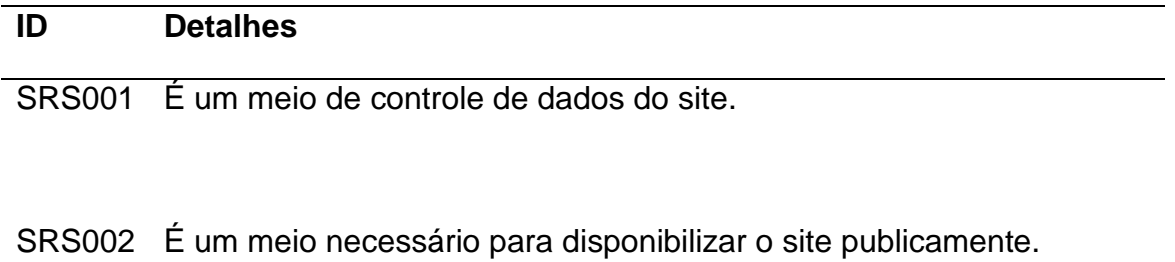

SRS003 É um meio essencial para que o usuário possa utilizar o site.

SRS004 É um sistema operacional que aceita os navegadores compatíveis com o site.

SRS005 É um navegador compatível com as funcionalidades do site.

#### **2.7 Estrutura do Website**

#### **2.7.1** *Briefing*

#### **2.7.1.1 Histórico**

A ideia do projeto partiu de uma observação que foi realizada em cima de áreas profissionais que são exploradas pela mídia, assim nos levando a área da informática para a internet. Paralelo a isso, foi observado problemas e queixas dos profissionais, possibilitando um levantamento de problemas, que nosso projeto pretende resolver.

Dentre os problema se encontra, por exemplo: no mercado da área de informática, vemos várias queixas a respeito da falta de comunicação com o cliente, pois só é possível o cliente opinar sobre o projeto encomendado após sua finalização, assim fazendo com que o profissional e o cliente percam tempo, recursos e de dinheiro. Outro problema que muitos questionam é a dificuldade de divulgar seus trabalhos e seus serviços, devido a pouca atenção empregada. Também percebemos que, em particular, há várias dúvidas de como executar certas tarefas, como por exemplo: tendências de *design*, formas de programação, melhores ferramentas de trabalho, etc.

Observando isso, o projeto Frame Pixel foi desenvolvido, ele consiste em um site que visa facilitar a interação entre *freelancers*, empresas e seus clientes, tendo como destaque a possibilidade de *streaming* (transmissão ao vivo via internet) da criação dos projetos para evitar possíveis alterações posteriores.

Os usuários têm acesso a um perfil público, onde podem expor suas criações (Portfólio), compartilhar mais sobre seu trabalho e seus contatos. Dentro do perfil há um sistema de mensagens privadas e possibilidade de avaliação dos fornecedores de serviços. O projeto conta com um sistema de Ranking, que avaliará os usuários com funcionalidade baseada em curtidas de trabalhos realizados, sendo disponível para todos os usuários do site. Também há um *fórum* onde os usuários podem trocar informações sobre tendências, métodos de trabalho e planos de negócios. O site possui contas gratuitas e pagas, onde estas possuem das funções mais simples, ás mais complexas.

#### **2.7.1.2 Alvo**

Alcançar todos os níveis de desenvolvedores que pretende trabalhar com internet, desde o menos formado até empresas que já possui certo tempo exercendo seus serviços. Em relação aos *freelancers*, a facilidade que o site oferece para os clientes irá atrair muitas pessoas.

Em relação às características do alvo:

Pessoas que tenham experiência com internet, e que tenha algum tipo de formação até mesmo não profissional nas áreas do site.

#### **2.7.1.3 Pesquisas**

#### **2.7.1.3.1 Pesquisa Bibliográfica**

Para fins de pesquisas bibliográficas foram utilizadas:

- Site Info Money: "Freelancer: saiba porque esse mercado é uma boa alternativa e como se dar bem nele", publicado no dia 25 de julho de 2016, escrito por Sebastian Siseles.
- Site Imasters: "*Design* como disciplina estratégica no *e-commerce*", escrito por Euripedes Magalhães, diretor de arte graduado em *Design* Gráfico pelo Centro Universitário de Belas Artes de São Paulo, pós-graduado em Docência no Ensino Superior pela FMU. Publicado em 23/07/2012.
- Site Mkt News: "Marketing x Publicidade x *Design*", escrito por Veronica Gomes, formada em Gestão de Marketing, atualmente cursando MBA em Branding. Veronica atua na área há cinco anos, com foco em Planejamento estratégico criativo, direcionamento e desenvolvimento de ações com foco em desempenho, também atua como analista de *Business* Inteligence, publicado no dia 17/05/2011.

 Site portal educação: "O mercado de trabalho para o *designer* gráfico", o autor não foi creditado no site, e sua data de publicação ocorreu no dia 18 de junho de 2013.

Em relação aos dois livros utilizados estão:

 Escrito pelos autores Henrique Luiz Corrêa Irineu Gustavo Nogueira e Mauro Caon Planejamento, Programação e Controle da Produção

#### **2.7.1.3.2 Pesquisa Exploratória**

A equipe utilizou de um grupo fechado no Facebook chamado Ilha da Macacada, neste grupo foi feito perguntas a todos os profissionais que trabalhavam como *freelancers* na área de informática para internet, sobre quais as maiores dificuldades que eles enfrentavam na hora de realizar seus trabalhos, a partir desta pesquisa foi feita a coleta de dados para a realização de uma solução para os problemas apresentados.

#### **2.7.1.4 Fluxograma de Pesquisa**

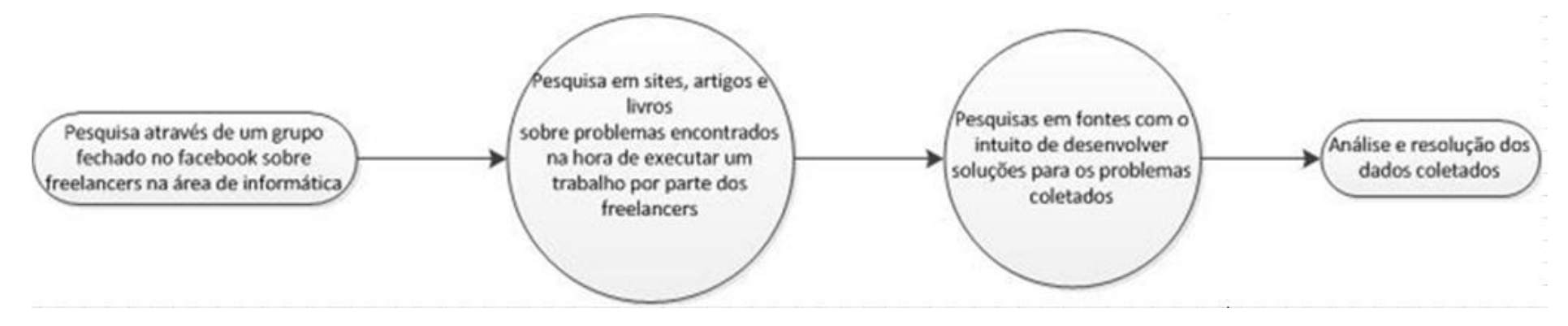

#### **2.7.1.5 Similares**

Site analisado: 99 freelas - www.99freelas.com.br

O site analisado possui uma *interface* inicial simples, remetendo as pessoas que já se registrem imediatamente. No caso do cliente, este já sabe o que vai encontrar, e terá uma gama de informações mais "técnicas" sobre freelancer's.

Ele conta com uma dupla *interface* baseada na plataforma de empregador ou trabalhador. Cada uma, motivada por suas cores, lembrando aspectos do trabalho. Na visão do cliente, é possível ver as propostas e próximos passos para o desenvolvimento de um novo projeto, é possível analisar projetos passados, perfis de empresas e concorrentes.

Já na área do contratante, é possível visualizar nos perfis dos profissionais, o quanto o projeto está feito, caso este tenha feito alguma encomenda, perfis dos clientes, sua reputação e seus trabalhos.

A diferença de nosso projeto para o similar está na inovação da parte gráfica e de usabilidade. Nota se também o *Streaming,* o que possibilita uma interação com o cliente de forma que ambos estarão em constante contato.

#### **2.7.1.6** *Benchmarking*

A empresa utilizada como parâmetro de comparação, foi a Google. Entre inúmeros benefícios que a empresa disponibiliza a seus funcionários, foi analisada algumas de muita importância, entre elas cabe citar o contato com pessoas consideradas gênios para o campo da informação, além de trabalhar em um local já importante para a área da informática.

Os meios de filosofia de trabalho da Google foram incorporados á sua plataforma de serviços, onde sempre investem em pesquisas de novos recursos tecnológicos e no aprimoramento de seus serviços. Os funcionários do Google passam por uma espécie de viagem ao futuro utilizando aparelhos que serão tendência mercado.

O Suporte tecnológico que é oferecido a estes funcionários é disponível por 24 horas por dia, e sete dias por semana, ajudando a equipe com as necessidades de hardware e software.

A empresa possui muitas formas de trabalho que torna a vida do funcionário durante o expediente muito mais prazeroso e sem qualquer problema com tensão.

## **2.7.2 Arquitetura da Informação**

### **2.7.2.1 Fluxograma de Navegação**

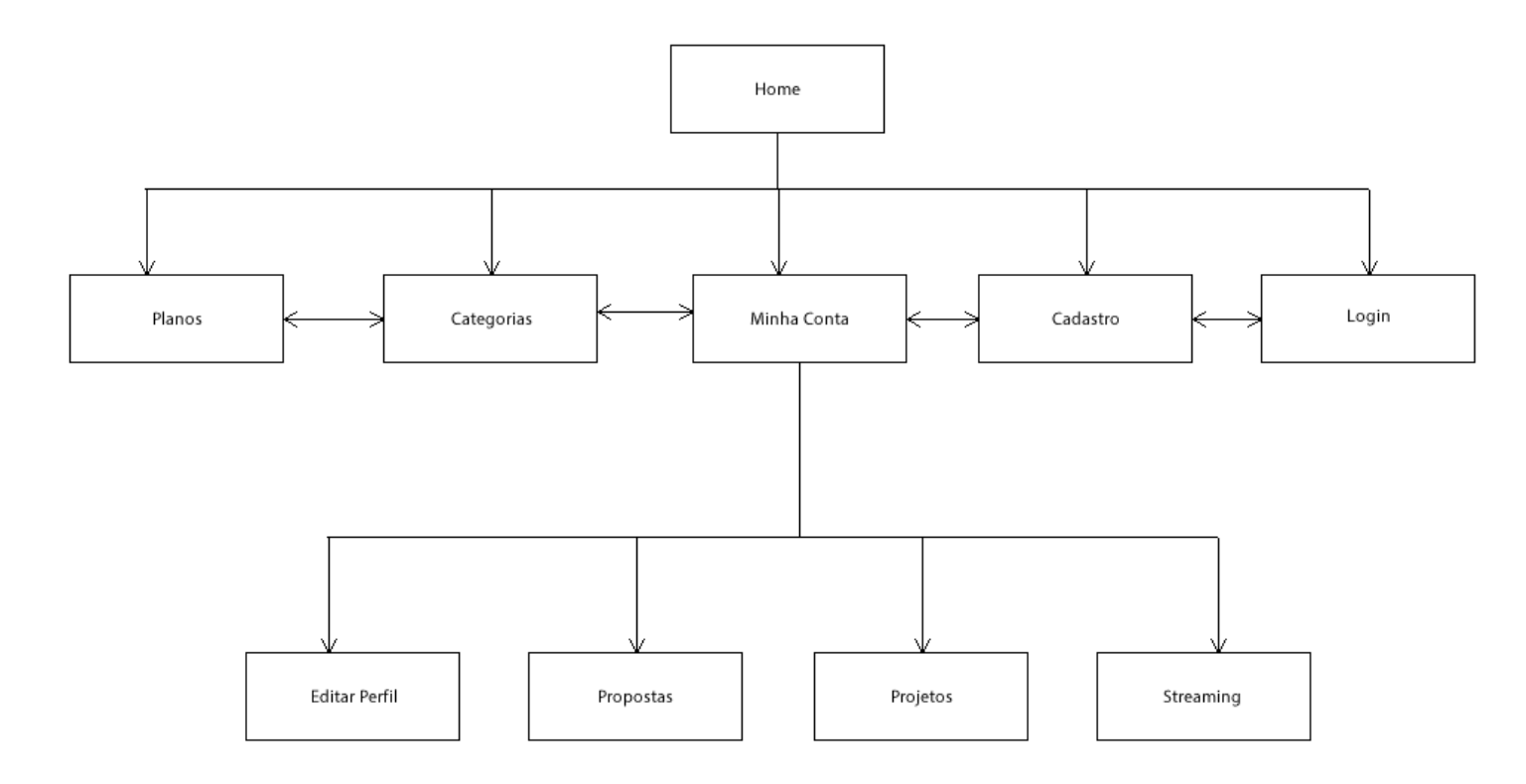

### **2.7.2.2** *Wireframe*

### **2.2.2.2.1 Home**

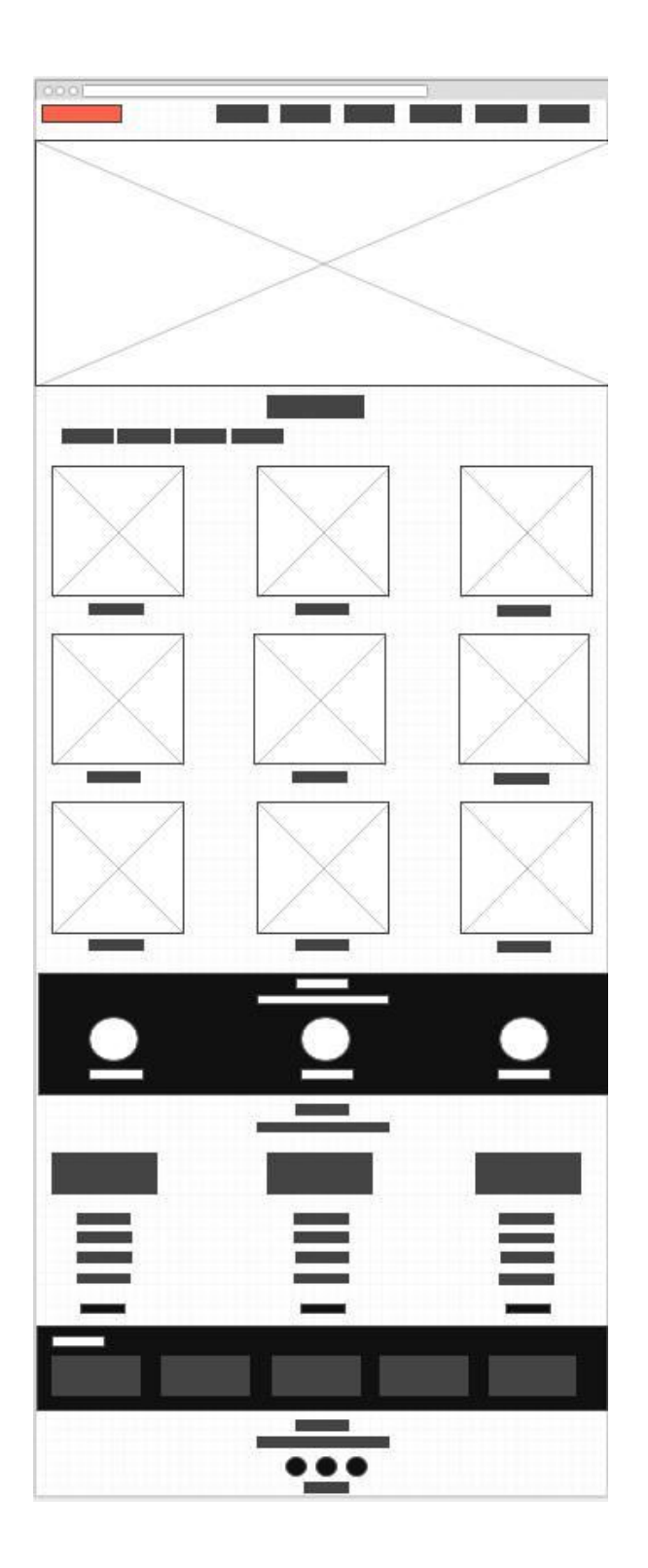

### **2.2.2.2.2 Perfil**

![](_page_56_Picture_20.jpeg)

### **2.2.2.2.3 Sreaming**

![](_page_56_Figure_3.jpeg)

### **2.7.2.3** *Layout* **final**

#### **2.7.2.3.1 Home**

![](_page_57_Picture_2.jpeg)

### **2.7.2.3.1 Streaming**

![](_page_58_Picture_97.jpeg)

#### **2.7.3 Acessibilidade e Usabilidade**

O site contem ícones grandes, facilitando a visão dos usuários, assim como possui uma linguagem simples e intuitiva, não precisando de muito conhecimento para que um visitante possa se locomover com facilidade.

É possível de diversas formas o usuário navegar por todo o site, não importa o que ele esteja visualizando, ou seu lugar no site, o menu está na tela do usuário por toda sua estadia possibilitando com que possa ser mudado de pagina ao desejo do usuário.

Embora com poucas cores e ícones grandes e chamativos, as paginas não causam qualquer desconforto, em relação às cores ou a quantidade de informações, estes foram dosados de forma onde se encontra o que é procurado sem incomodar que o usuário se incomode.

#### **2.7.4 Implementação 1 - Desenvolvimento**

Foi utilizado como linguagem de design do site, o HTML 5 e o CSS 3. Através de um layout previamente criado pelo grupo, foi criado toda sua base, onde, embora não tenha ficado exatamente como o layout imaginado, o resultado obtido foi bem próximo.

Para o auxilio da confecção do projeto, foi utilizada a template pluton, onde com sua ajuda, adiantou-se uma grande quantidade de tempo devido a sua estrutura o que nos permitiu desenvolver o site com um melhor acabamento.

#### **2.7.5 Implementação 2 - Programação**

A principal linguagem utilizada foi o PHP e o JavaScript. Para a criação de certas funções no site foi utilizado ferramentas como JQuerry, Jason e Ruby on Rails, onde diversos recursos, tanto gráficos como interativos foram implementados, como por exemplo, o chat inteligente, a animação da pagina de login, etc.

A programação do site de áreas interativas trabalha, com a área gráfica de forma que um complementa o outro, onde ambas são necessárias para que o site tenha sua estrutura e possa oferecer todo o seu potencial.

#### **2.7.6 Publicação, Manutenção e Webmarketing**

#### **2.7.6.1 Publicação:**

O site será publicado na hospedagem Hostinger.

#### **2.7.6.2 Manutenção:**

No projeto, será aberto um espaço próprio para reclamações dúvidas ou sugestões, onde a equipe avaliará a veracidade das queixas ou propostas vindas por parte dos usuários e assim conforme estas informações a Frame Pixel trabalhará para sanar ou eliminar estes problemas.

#### **2.7.6.3 Web Marketing:**

O projeto na internet pretende ser divulgado através da criação de páginas em redes sociais como, por exemplo, o Facebook. Também será utilizado um canal no Youtube para tutoriais com o intuito de promover a empresa.

### **3 CONSIDERAÇÕES FINAIS**

O projeto Frame Pixel consiste em um sistema que tem como intuito o aumento das oportunidades para os profissionais de informática para internet, onde melhora a forma como o cliente e o profissional se comunicam. Desta forma o projeto disponibiliza formas para a execução de serviços e aumenta a publicidade e a visão de empresas e freelancers.

O grupo tem conhecimento sobre as dificuldades encontradas neste mercado, que embora esteja em constante crescimento, há problemas e falhas que ainda precisam ser corrigidas. Estudou-se a fundo estes problemas e percebemos que este mercado não recebe uma visualização das principais mídias de informação, o deixando oculto, porém com o sistema idealizado, comtempla-se critérios como, comunicação com o cliente e suporte para execução de tarefa.

As relações de publicidade para os profissionais, e para as empresas que prestam seus serviços nesta área, foram facilitadas, de forma que qualquer pessoa possa contemplar e avaliar os projetos que os usuários estejam dispostos a demonstrar. Introduzimos no projeto diversas formas com que entre o cliente e o profissional possam ter um maior contato entre eles, assim, facilitando a execução dos serviços prestados e aumentando a excelência dos projetos.

O trabalho foi concluído da forma que foi idealizado. Tantos os objetivos gerais como específicos foram realizados, as distancias entre o cliente e o profissional, foram diminuídas, e a área da informática para internet recebeu uma maior atenção assim chamando a atenção e atraindo cada vez mais as pessoas que desconhecem o potencial desta área. Desta forma, o grupo deseja chegar ao status de se tornar referência na área de divulgação de profissionais, e dar destaque aos serviços dos profissionais, assim aumentando suas oportunidades.

## **4 REFERÊNCIAS**

Campos, D. (s.d.). Entrevista: **O que é Design Thinking?** Logo BR. Disponível em: <http://logobr.org/design-estrategico/design-thinking-o-que-e> Acesso em: 13 de abril de 2016.

Desafios da Educação. (s.d.). **Educação e design: compartilhando conceitos e empoderando o estudante**. Desafios da Educação. Disponível em: <http://www.desafiosdaeducacao.com.br/educacao-design-compartilhandoconceitos-empoderando-estudante/> Acesso em: 9 de maio de 2016.

Gouvêa, T. (s.d.). **Os 5 principais requisitos para ser um bom programador**. Tiago Gouvêa. Disponível em: <http://www.tiagogouvea.com.br/os-5-principaisrequisitos-para-ser-um-bom-programador> Acesso em: 10 de maio de 2016

SIK Mkl. (s.d.). **O que é o Design Fórum?** Design Fórum. Disponível em:

<http://www.designforum.com.br/oque\_e\_designforum.html> Acesso em: 05 de Abril de 2016

Dantas, D. (s.d). **5 dicas ao lidar com clientes de design**. #Deignerd. Disponível em: [<https://www.designerd.com.br/5-dicas-ao-lidar-com-clientes-de-design/>](https://www.designerd.com.br/5-dicas-ao-lidar-com-clientes-de-design/) Acesso em: 01 de Abril de 2016

Naddeo, L. (s.d.). **Programador: Carreira e Mercado de Trabalho**. Y.weeazy. Disponível em: [<https://www.weeazy.com/blog/programador-carreira-e-mercado-de](https://www.weeazy.com/blog/programador-carreira-e-mercado-de-trabalho)[trabalho>](https://www.weeazy.com/blog/programador-carreira-e-mercado-de-trabalho) Acesso em: 22 de Abril de 2016.

Médice, R. (s.d.). **A dificuldade do primeiro emprego no mercado de TI**. Profissionais de TI. Disponível em: [<https://www.profissionaisti.com.br/2013/07/a](https://www.profissionaisti.com.br/2013/07/a-dificuldade-do-primeiro-emprego-no-mercado-de-ti/)[dificuldade-do-primeiro-emprego-no-mercado-de-ti/>](https://www.profissionaisti.com.br/2013/07/a-dificuldade-do-primeiro-emprego-no-mercado-de-ti/) Acesso em 17 de Abril de 2016

Oliveira, W. (s.d.). **Mercado de trabalho e Informática**. Artigos. Disponível em: [<http://www.administradores.com.br/artigos/cotidiano/mercado-de-trabalho-e](http://www.administradores.com.br/artigos/cotidiano/mercado-de-trabalho-e-informatica/73772/)[informatica/73772/>](http://www.administradores.com.br/artigos/cotidiano/mercado-de-trabalho-e-informatica/73772/) Acesso em 26 de Abril de 2016

## **5 GLOSSÁRIO** A

ABSTRACT- Resumo dos pontos principais de um artigo, tese, conferência etc.; sinopse. Na documentação de um trabalho acadêmico o Abstract seria o resumo do trabalho só que revisado e escrito em outra língua.

APÊNDICES - Apêndices são textos elaborados pelo autor a fim de complementar sua argumentação. Anexos são os documentos não elaborados pelo autor, que servem de fundamentação, comprovação ou ilustração, como mapas, leis, estatutos etc.

APLICATIVOS - É um programa de computador que tem por objetivo ajudar o seu usuário a desempenhar uma tarefa específica, em geral ligada a processamento de dados.

## B

BANCO DE DADOS - Um banco de dados (sua abreviatura é BD, em inglês DB, database) é uma entidade na qual é possível armazenar dados de maneira estruturada e com a menor redundância possível. Estes dados devem poder ser utilizadas por programas, por usuários diferentes.

BASELINE - Ou linha de base é um termo utilizado em gerenciamento de projetos. O *baseline* é um modelo, um guia do que foi planejado já com todas ou a maioria dos atributos estabelecidos e aprovados, ou seja, o projeto está pronto para ser iniciado. Esta linha de base serve para acompanhamento de projetos, ou seja, um caminho pelo qual o projeto deverá seguir.

BENCHMARKETING – É um processo de comparação de produtos , serviços e práticas empresariais, e é um importante instrumento de gestão das empresas. O *benchmarketing* é realizado através de pesquisas para comparar as ações de cada empresa.

BRIEFING - *Briefing* é um conjunto de informações, uma coleta de dados para o desenvolvimento de um trabalho. Palavra inglesa que significa resumo em português. É um documento contendo a descrição da situação de uma marca ou empresa, seus problemas, oportunidades, objetivos e recursos para atingi-los.

BUSINESS - *Business* to *business* ou B2B é uma expressão em inglês usada para designar o comércio associado a operações de compra e venda, de informações, de produtos e de serviços através da Internet ou através da utilização de redes privadas partilhadas entre duas empresas.

# C

CHAT - *Chat* é um termo da língua inglesa que se pode traduzir como "bate-papo" (conversa). Apesar de o conceito ser estrangeiro, é bastante utilizado no nosso idioma para fazer referência a uma ferramenta (ou *fórum*) que permite comunicar (por escrito) em tempo real através da Internet.

CRONOGRAMA – Uma ferramenta de gestão de atividades normalmente em forma de tabela, que também contempla o tempo em que as atividades vão se realizar.

# D

DADOS - Dados são observações documentadas ou resultados da medição. A disponibilidade dos dados oferece oportunidades para a obtenção de informações. Os dados podem ser obtidos pela percepção através dos sentidos (por exemplo observação) ou pela execução de um processo de medição.

DER (DIAGRAMA DE ENTIDADE DE RELACIONAMENTIO) - O DER é o diagrama de documentação do banco de dados relacionais, sendo responsável por mostrar de maneira gráfica os relacionamentos entre as entidades do banco de dados. Por isso o nome diagrama entidade relacionamento

DESIGN - Disciplina que visa à criação de objetos, ambientes, obras gráficas etc. que sejam ao mesmo tempo funcionais, estéticas e conformes com os imperativos da produção industrial.

DFD (DIAGRAMA DE FLUXO DE DADOS) - É uma representação em rede dos processos (funções) do sistema e dos dados que ligam esses processos. Ele mostra o que o sistema faz e não como é feito. É a ferramenta de demonstração central da análise estruturada.

## E

E-COMMERCE - O *e-commerce*, que em português significa comércio eletrônico, é uma modalidade de comércio que realiza suas transações financeiras por meio de dispositivos e plataformas eletrônicas, como computadores e celulares. Um exemplo deste tipo de comércio é comprar ou vender produtos em lojas virtuais.

EMBASAMENTO - [Arquitetura] Base que é capaz de sustentar uma construção; alicerce ou envasamento.

[Arquitetura] Base utilizada para apoiar pedestais de colunas, estátuas etc.; envasamento.

[Figurado] Tudo aquilo que pode ser utilizado como fundamentar (alguma coisa); fundamento.

[Geologia] Tipo de proteção composta por rochas que formam a crosta terrestre desde o seu início.

ESCRITÓRIO - Do latim scriptorĭu, o termo escritório pode referir-se quer ao local (a divisão de uma habitação ou de uma empresa) onde se exercem atividades administrativas, quer ao mobiliário (escrivaninha ou secretária com estantes) utilizado para esse fim.

## F

FÓRUM - *Fórum*, do latim forum, significa o espaço físico onde está localizado o poder judiciário, também conhecido por tribunais judiciais. Os fóruns são assembleias ou reuniões que têm o objetivo de discutir um tema em comum.

FREELANCERS - Também conhecido popularmente no Brasil pelas expressões ou gírias freela ou frila, é o termo inglês para denominar o profissional autônomo que se auto emprega em diferentes empresas ou, ainda, guia seus trabalhos por projetos, captando e atendendo seus clientes de forma independente.

# G

GLOSSÁRIO - Na parte final de um manuscrito ou enfeixada num volume próprio, de anotações, antes interlineares ( glosas ), sobre o sentido de palavras antigas ou obscuras encontradas nos textos. Dicionário de palavras de sentido obscuro ou pouco conhecido; elucidário.

# I

INFORMÁTICA - Ciência que se dedica ao tratamento da informação mediante o uso de computadores e demais dispositivos de processamento de dados.

INTERFACE - É o nome dado para o modo como ocorre a "comunicação" entre duas partes distintas e que não podem se conectar diretamente. Um software ou sistema operacional, por exemplo, pode ser controlado através de uma pessoa usando um computador.

INTERNAUTAS - Usuário interativo da rede internacional Internet.

INTERNET - Internet é um conjunto de redes mundial, e o nome tem origem inglesa, aonde (Inter) vem de internacional e (Net) significa rede, ou seja, rede de computadores mundial. A internet, que pode ser escrita com a primeira letra em maiúscula, ou minúscula, é uma rede de computadores interligados, que possibilita o acesso a informações sobre e em qualquer lugar do mundo.

## L

LAYOUT - Na área da arte gráfica, o *layout* é um esboço ou rascunho que mostra a estrutura física de uma página de um jornal, revista ou página na internet (como um blogue, por exemplo). O *layout* engloba elementos como texto, gráficos, imagens e a forma como eles se encontram em um determinado espaço. O *layout* gráfico pressupõe o trabalho de um *designer* gráfico, que vai trabalhar no formato e números de página e suas margens, números de colunas de texto e outros aspectos relevantes.

LOGÍSTICA - Logística significa contabilidade e organização e é um termo de origem grega. Logística também vem do frânces "logistique" , que significa uma arte que trata do planejamento e realização de vários projetos, muito utilizado durante as guerras. Logística também é utilizada como parte da álgebra e lógica matemática.

# M

MARKETING - Estratégia empresarial de otimização de lucros por meio da adequação da produção e oferta de mercadorias ou serviços às necessidades e preferências dos consumidores, recorrendo a pesquisas de mercado, *design*, campanhas publicitárias, atendimentos pós-venda etc.

MER [\(Modelo Entidade Relacionamento\)](http://www.devmedia.com.br/modelo-entidade-relacionamento-mer-e-diagrama-entidade-relacionamento-der/14332) - É um modelo conceitual utilizado na [Engenharia de Software](http://www.devmedia.com.br/revista-engenharia-de-software-magazine) para descrever os objetos (entidades) envolvidos em um domínio de negócios, com suas características (atributos) e como elas se relacionam entre si (relacionamentos).

METODOLOGIA - É uma palavra derivada de "método", do Latim "methodus" cujo significado é "caminho ou a via para a realização de algo". Método é o processo para se atingir um determinado fim ou para se chegar ao conhecimento. Metodologia é o campo em que se estudam os melhores métodos praticados em determinada área para a produção do conhecimento.

MÍDIA - Todo suporte de difusão da informação que constitui um meio intermediário de expressão capaz de transmitir mensagens; o conjunto dos meios de comunicação social de massas. Abrangem esses meios o rádio, o cinema, a televisão, a imprensa, os satélites de comunicações, os meios eletrônicos e telemáticos de comunicação etc.

MODELAGEM - Ação ou efeito de modelar; modelação.

N

NAVEGADOR - O termo navegador vem de navegar e desde o início da internet acessar e visitar os sites ficou conceituado como navegar na internet. Na prática ele é um programa que deve ser instalado em seu computador para permitir o acesso aos sites em que deseja visitar. Às vezes encontramos o termo browser que é a mesma definição só que em inglês.

NICHO - Nicho possui diversos significados. Nicho é um tipo de cavidade aberta em uma parede, para colocar imagens, urnas, estátuas, muito comum ser visto em Igrejas. Nicho também possui significados na área de marketing e na ecologia.

# O

ONLINE - Online (online) remete a um estado de conectividade, frente o termo offline (off-line) que indica um estado de desconexão. Existem alguns significados mais específicos. Em um sistema para a execução de uma tarefa é, em particular, disse que um elemento do sistema está na linha, se você estiver operando.

## P

PERFIL - Perfil, em [redes sociais,](https://pt.wikipedia.org/wiki/Rede_social) [sites de relacionamento,](https://pt.wikipedia.org/wiki/Site_de_relacionamento) [blogs pessoais,](https://pt.wikipedia.org/wiki/Blog) ou [comunidades virtuais,](https://pt.wikipedia.org/wiki/Comunidade_virtual) se refere a um cadastro de dados pessoais, de contato, e preferenciais de um determinado usuário. Parte destes dados podem ser públicos, sendo compartilhados com os demais usuários, ou privados, dependendo do tipo de perfil, tipo de comunidade ou configurações de privacidade definidas pelo usuário.

PORTAL - Um portal é um local central para disponibilizar todos os tipos de informações a um público variado. Os portais podem ser, grosso modo, divididos em duas classificações principais: o portal de informações empresariais e o portal de gerenciamento de conteúdo. Na maioria dos casos, você descobrirá que precisa combinar as duas implementações para atender ao seu amplo espectro de necessidades de negócios.

PORTFÓLIO - Cartão duplo desdobrável para guardar papéis; pasta, porta-fólio. Conjunto ou coleção do que está ou pode ser guardado num portfólio.

PREMIUM - Compensação por serviço prestado. Quantia em dinheiro ou recompensa material atribuída aos vencedores de uma competição, concurso, jogo; uma exclusividade de direitos por um serviço prestado.

PROGRAMAÇÃO - A lista das matérias e/ou disciplinas que fazem parte de um curso e/ou que compõem o conteúdo de um concurso programa. Reunião dos eventos culturais ou programas (de televisão, de teatro, de rádio etc.) que serão apresentados, em longo prazo ou de maneira permanente: a programação de uma peça de teatro. Elaboração do plano de ações de uma empresa: programação de vendas.

[Informática] Área do conhecimento que se dedica ao desenvolvimento e/ou à criação de programas de computador.

[Informática] Ação de criar programas de computador.

PUBLICIDADE - Publicidade significa, genericamente, divulgar, tornar público um fato ou uma ideia. A palavra publicidade deriva do latim "publicus", "público" em português.

# R

RANKING – É o processo de posicionamento de itens de estatísticas individuais, de grupos ou comerciais, na escala ordinal de números, em relação a outros. Segundo o Dicionário Houaiss da Língua Portuguesa, ranking é uma "classificação ordenada de acordo com critérios determinados".

## S

SITE - A palavra "site" em inglês tem exatamente o mesmo significado de "sítio" em português, pois ambas derivam do latim situs ("lugar demarcado, local, posição") e, primariamente, designa qualquer lugar ou local delimitado (sítio arquitetônico, sítio paisagístico, sítio histórico, entre outros).

SLOTS - Informática Ranhura de inserção; conector de expansão. (Na parte externa do computador, ranhura onde se inserem os discos flexíveis; no interior do computador, conector na placa-mãe onde se podem adaptar placas de circuitos, para expandir suas características.).

SOFTWARE - Conjunto de componentes lógicos de um computador ou sistema de processamento de dados; programa, rotina ou conjunto de instruções que controlam o funcionamento de um computador; suporte lógico.

STAKEHOLDERS - É uma pessoa ou grupo que possui participação, investimento ou ações e que possui interesse em uma determinada empresa ou negócio. O inglês stake significa interesse, participação, risco. Enquanto holder significa aquele que possui.

STREAMING - É uma forma de transmissão de som e imagem (áudio e vídeo) através de uma rede qualquer de computadores sem a necessidade de efetuar downloads do que está se vendo e/ou ouvindo, pois neste método a máquina recebe as informações ao mesmo tempo em que as repassa ao usuário.

## T

TEMÁTICA - Conjunto dos temas que caracterizam uma obra literária ou artística.

TI (TECNOLÓGIA DA INFORMAÇÃO) - Tecnologia da informação (conhecida também pela sigla TI) é uma área que utiliza a computação como um meio para produzir, transmitir, armazenar e usar diversas informações.

## W

WEB MARKETING - A web marketing é o nome dado ao conjunto de instrumentos e 'modus operandi' que realça a presença ou a existência de uma empresa, profissional, pessoa**,** ou mesmo uma ideia em uma área pré-definida ou em toda a rede mundial de computadores interligados com a utilização da internet.

WEBSITE - Um website ou site, também aportuguesado para saite ou sítio ("da Web" ou "da Internet"), é um conjunto de páginas web, isto é, de hipertextos acessíveis geralmente pelo protocolo HTTP na internet. O conjunto de todos os sites públicos existentes compõe a World Wide Web.

WIREFRAME - É um desenho básico, como um esqueleto, que demonstra de forma direta a arquitetura de como o objeto (*interface*, página da internet, modelo, etc.) final será de acordo com as especificações relatadas.

## **APÊNDICE**

## **APÊNDICE A – Plano de Negócios**

### **1 Sumário Executivo**

### **1.1 Missão**

Dar destaque aos serviços prestados, aumentar as oportunidades, divulgar e auxiliar os profissionais da área de informática, facilitando seus trabalhos e mostrando seus projetos.

### **1.2 Visão**

Ser referencia na área de divulgação de profissionais e excelência em suporte oferecido aos usuários.

### **1.3 Valores**

- Suporte de qualidade;
- · Divulgação;
- Facilidade:
- Otimiza
- ção de tempo;
- Tendências;
- Excelência profissional;
- Ensino e pesquisa.

### **2. Análise Ambiental**

"A informática e a internet auxiliam e integram, a partir de suas amplas funções, um processo de construção, estabelecendo um ritmo virtual ao aprimoramento de conceitos, à realização de questionamentos e à mediação dialética."

(RICARDO, 2001, site: logosgrafia.com)
### **2.1 Análise Externa**

#### **2.1.1 Panorama do Setor**

No mercado atual da área da informática, segundo pesquisas realizadas em um grupo no Facebook, há várias queixas desses profissionais a respeito da falta de comunicação com o cliente, pois só é possível o cliente opinar no projeto depois que ele esta finalizado, fazendo, assim, com que o profissional e o cliente percam tempo, levando a perca de recursos e de disponibilidade.

Outro problema que muitos questionam nesses fóruns é a dificuldade de divulgar seus trabalhos e seus serviços, devido a pouca atenção que veículos de mídia empregam a esta área.

Nestas áreas em particular, há várias duvidas de como executar certas tarefas dos profissionais atuais, como por exemplo: tendências de design, formas de programação, melhores ferramentas de trabalho, etc.

#### **2.1.2 Público Alvo**

O público alvo do site são os profissionais da área de informática aplicada à web como programadores web, designers, animadores e etc.

Dentre as dificuldades da área Web, encontramos de forma muito explicita a falta de oportunidades de divulgação, e a extrema burocracia no processo da disponibilização, e na distribuição dos serviços.

Os profissionais desta área necessitam de ferramentas para poder expor o trabalho e otimizar o tempo gasto nas suas operações.

#### **2.1.2.1 Programadores:**

São programadores porque tem conhecimento de algum tipo de linguagem de programação, geralmente não tem um local bom de divulgação, e tem extrema dificuldade em entrar em contato com o contratante do serviço.

Os alvos que queremos alcançar com o site dentre os programadores, são os programadores que tem bom conhecimento em linguagens voltadas para web já que é o que movimenta o mercado na internet, entre 18 à 35 anos já que estão em idade de alta curiosidade para aprender novas tecnologias e renovar seus conhecimentos, e com algum tipo de experiência com freelancing.

#### **2.1.2.2 Designers**

Tem algum conhecimento na área de design, mesmo que não tenham alguma formação na área, fazer freelancing na internet hoje não é uma tarefa fácil, não existem ferramentas que facilitem e agilizem esse processo, além de ganhar muito pouco e não ter como provar sua competência.

Queremos alcançar os designers de 18 à 25 anos, já que geralmente na área pessoas acima desta idade tendem a desenvolver seu próprio negócio ou trabalhar fixamente em uma empresa, que queiram ter uma experiência com freelancing, já que é uma área independente e com grandes possibilidades.

#### **2.1.2.3 Empresas**

Empesas que tem bom conhecimento em gestão de funcionários, e organização das tarefas, trabalhar em um escritório privado, além de todos os custos gerados não tem o conforto do lar, e a comodidade da internet.

Queremos alcançar as empresas que pretendem investir em um modelo de negócio mais "liberal", que queira funcionários trabalhando em casa e um sistema de organização simples e rápido.

Dentre as empresas alvos procuramos, microempresas, com pouco investimento inicial, procura uma forma fácil de contratar, pagar e realizar os serviços requisitados a ela.

#### **2.1.3 Concorrência**

#### **2.1.3.1 Direto**

Sites para compra de sites, como por exemplo, GetNinjas e 99Freelas

#### **2.1.3.2 Indireto**

Redes sociais, como por exemplo, Facebook.

### **2.1.3.3 Quadro de Estudo dos Concorrentes Direto**

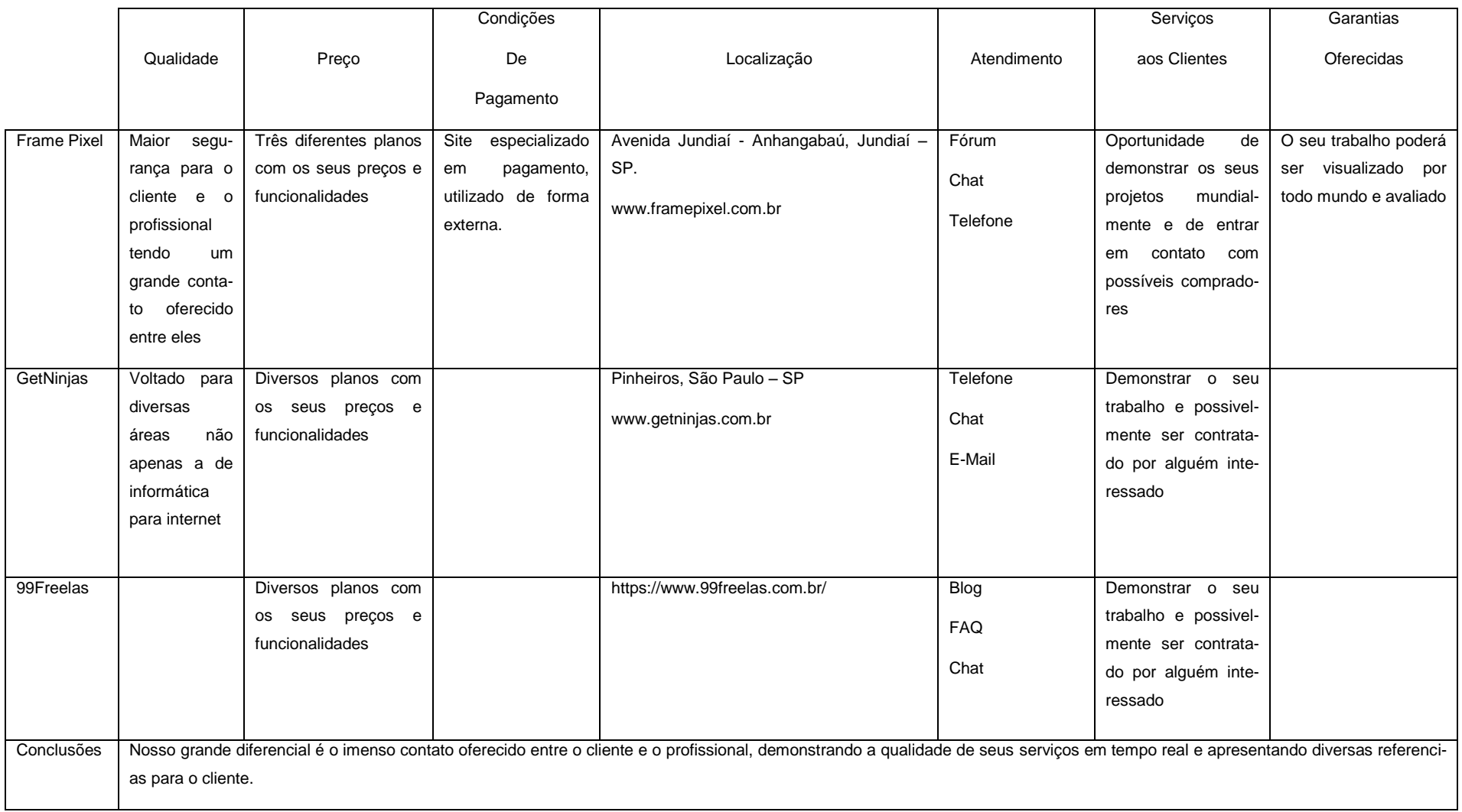

## **2.1.4 Análise PEST**

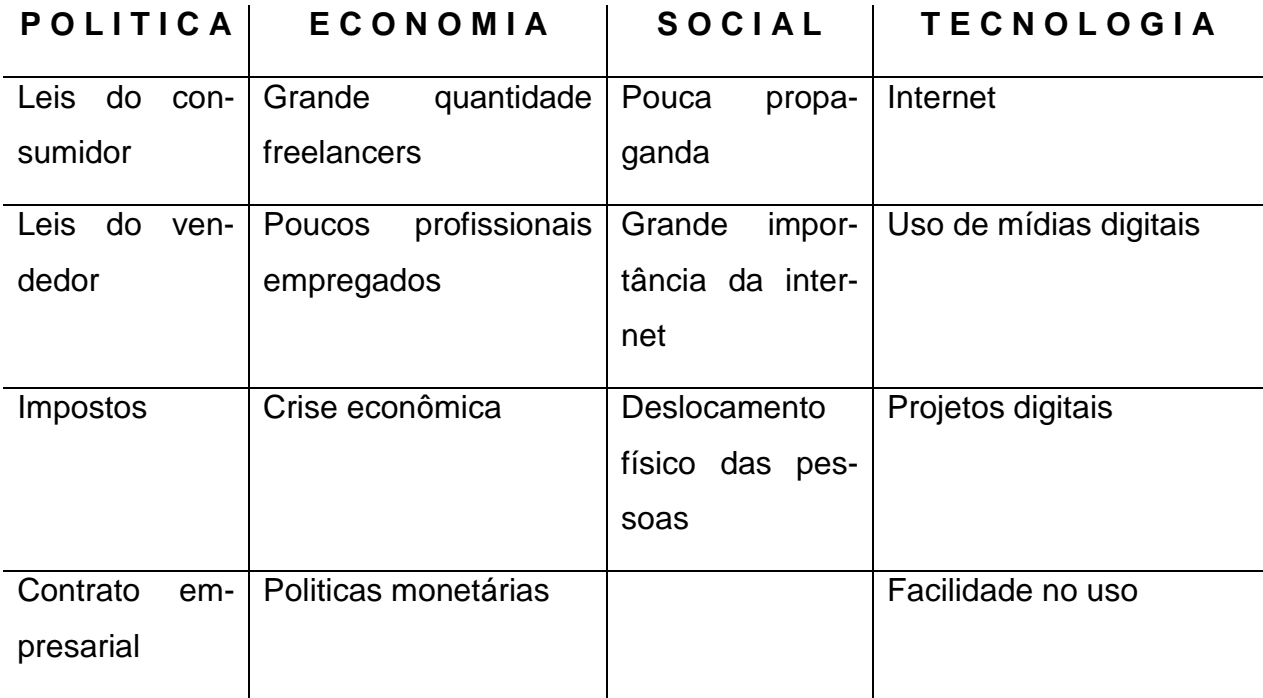

# **2.1.5 Análise SWOT**

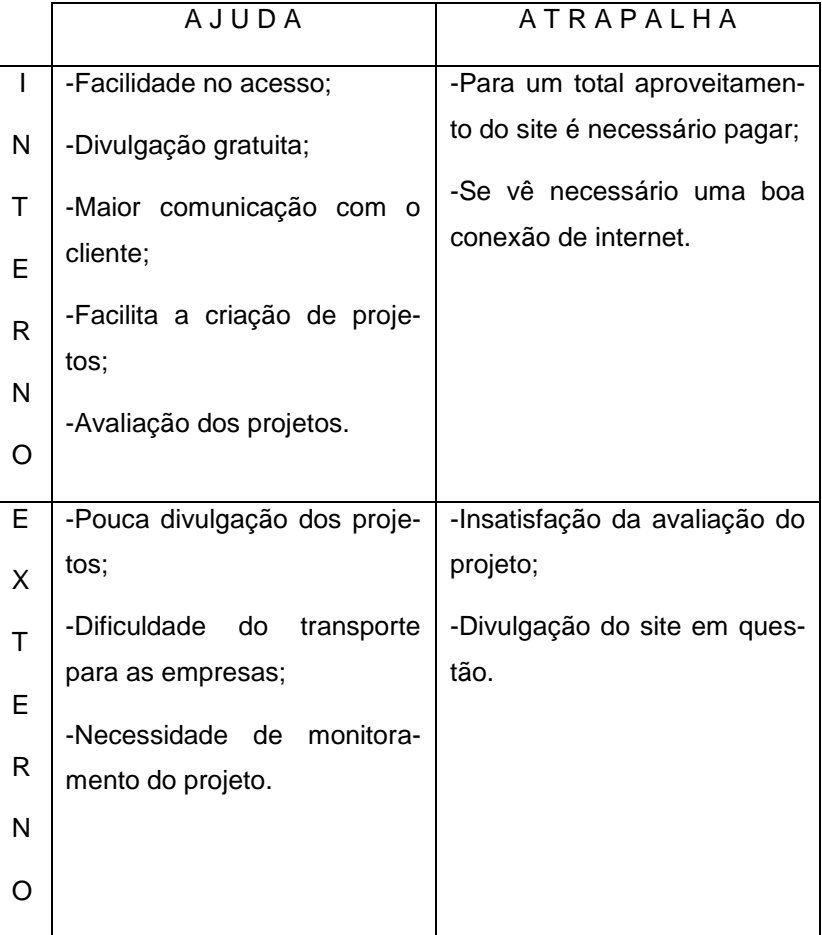

### **2.2 Análise Interna**

#### **2.2.1 História da Empresa**

São integrantes do grupo: Abner Rodrigues Andrew Ariane Zukeran, Ektor Carlos, formado em programação em flash, Gabriel Contes Gabriel De Oliveira, Rodrigo Aguiar cursando eletrônica na instituição ETEC São Mateus. Todos cursando informática para internet na ETEC São Mateus.

A ideia do projeto partiu de uma observação que foi realizada em cima de áreas profissionais não tão exploradas por veículos de mídia, deste ponto que chegamos ao setor de informática. Paralelo a isso foi observado problemas e queixas desses profissionais e fizemos um levantamento de problemas que nosso projeto, poderá resolver e partindo disso começamos a desenvolve - lo.

Acharam-se vários problemas como, por exemplo: no mercado atual da área de informática vemos várias queixas desses profissionais a respeito da falta de comunicação com o cliente, pois só é possível o cliente opinar no projeto depois que ele está finalizado, assim fazendo com que o profissional e o cliente percam tempo, levando a perca de recursos e de disponibilidade. Outro problema que muitos questionam é a dificuldade de divulgar seus trabalhos e seus serviços, devido à pouca atenção que veículos de mídia empregam a esta área. Também percebemos que, nestas áreas em particular, há várias dúvidas de como executar certas tarefas dos profissionais atuais, como por exemplo: tendências de design, formas de programação, melhores ferramentas de trabalho, etc.

Observando isso, o projeto Frame Pixel foi desenvolvido, ele consiste em um site que visa facilitar a interação entre freelancers, empresas e seus clientes, tendo como destaque a possibilidade de streaming (transmissão ao vivo via internet) da criação dos projetos para evitar possíveis alterações posteriores.

Além da possibilidade do streaming, os usuários têm acesso a um perfil público, onde podem expor suas criações (Portfólio), compartilhar mais sobre seu trabalho e seus contatos. Dentro do perfil há um sistema de mensagens privadas e possibilidade de avaliação dos fornecedores de serviços (Freelancers e Empresas). Nosso site conta com um sistema de Ranking, que avaliará os usuários com um sistema de curtidas baseado em trabalhos realizados anteriormente, sendo disponível para

todos os usuários do site. Também há um fórum onde os usuários poderão trocar informações sobre tendências, métodos de trabalho e planos de negócios. O site possui contas gratuitas e pagas, onde estas possuem das funções mais simples ás mais complexas, onde a conta Business, feita para empresas, é possível cadastrar os funcionários em suas respectivas áreas de atuação para ajudar na organização.

### **3 Plano de Marketing**

### **3.1 Produto/Serviço**

O projeto é um prestador de vários serviços sendo eles, o de abrigar os projetos dos usuários do site, diminuir a distancia cliente e profissional, divulgar os profissionais que estiverem cadastrados no site.

#### **3.1.1 Descrição do Serviço como Funcionará**

Frame Pixel é um site que visa aperfeiçoar a forma em que freelancers, empresas e seus clientes, se comunicam, além de ter como meta a divulgação destes profissionais por meio de ferramentas que visam diminuir as distâncias entre eles, assim tornando a convecção do projeto mais dinâmica e com menos probalidade de rejeição por meio do contratante do serviço. Frame Pixel também tem como objetivo sanar certas dúvidas decorrentes de certos profissionais á respeito dá execução de certas tarefas durante o trabalho, como por exemplo qual ferramenta se usar para criação de um logotipo, qual tendência de design está mais atualmente na moda ou qual tipo de cor é a mais apropriada para cada tipo de serviço.

#### **3.1.2 Nome do Serviço**

Frame Pixel

### **3.1.2.1 Frame**

É cada um dos quadros ou imagens fixas de um produto audiovisual

### **3.1.2.2 Pixel**

É o menor elemento num dispositivo de exibição (como por exemplo um monitor), ao qual é possível atribuir-se uma cor. De uma forma mais simples, um pixel é o menor ponto que forma uma imagem digital, sendo que o conjunto de milhares de pixels formam a imagem inteira.

**3.1.2. Logo** 

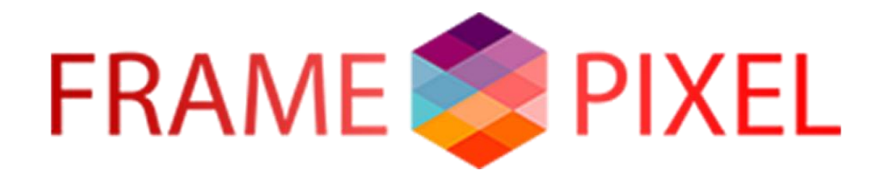

**Hexágono:** Representa um frame

**Quadrados Internos:** Assume a representação de pixels.

**Cores diferentes e suas tonalidades:** As tendências que nunca assume um estilo único, ela pode variar desde a coisa mais simples até a mais complexa.

### **3.1.3 Slogan**

O mundo em pixels.

### **3.1.4 Plataforma do Site**

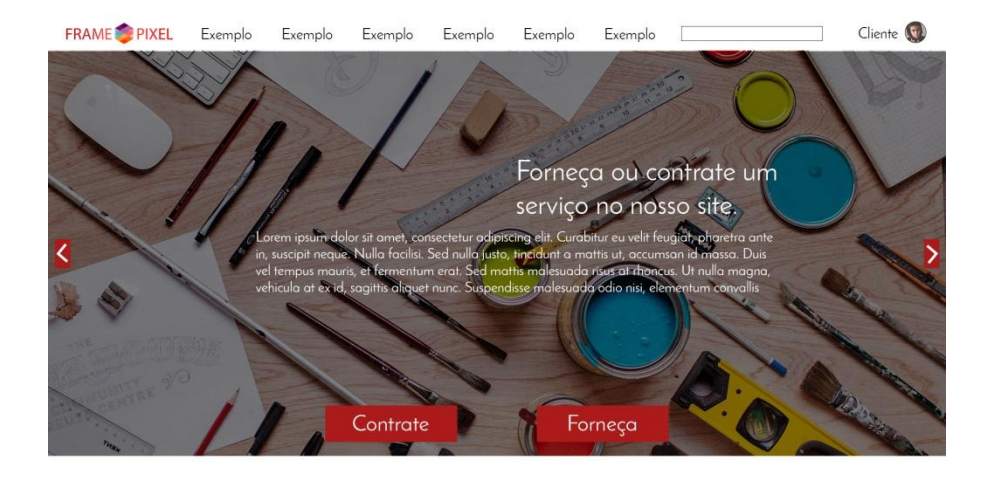

**CONTRATE** 

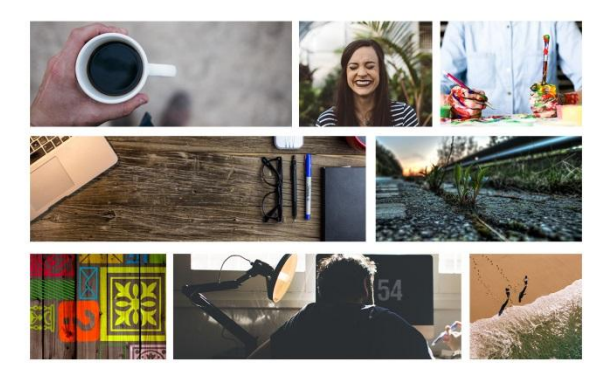

#### NOSSOS PLANOS

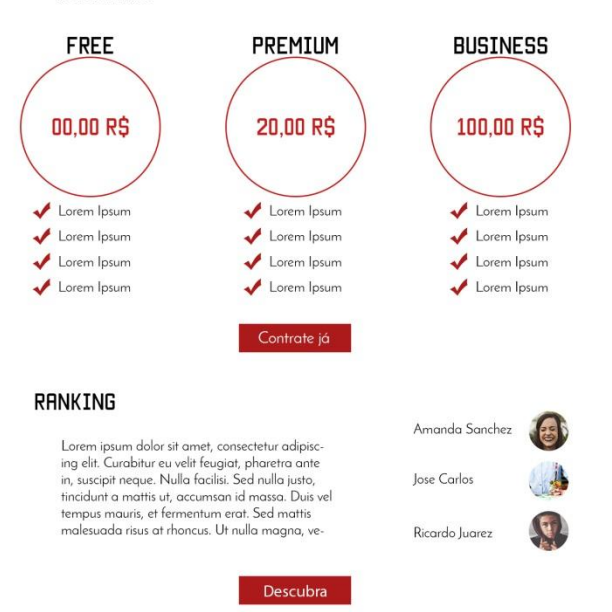

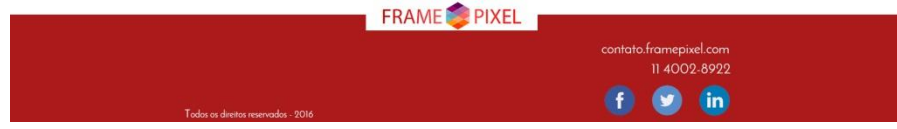

## **3.2 Preço**

O site oferece três opções de planos:

- free
- premium
- business

O plano free é gratuito porem com recursos limitados em comparação aos demais.

O plano premium custa R\$ 45,00 e tem a oferecer benefícios exclusivos para trabalhadores freelancer.

O plano Business custa R\$ 400,00 e tem benefícios exclusivos para empresas interessadas em demonstrar os seus projetos.

## **3.3 Praça**

### **3.3.1 Local Físico**

Avenida Jundiaí - Anhangabaú, Jundiaí nº7 – SP.

### **3.3.2 Local Virtual**

www.framepixel.com.br

### **3.4 Promoção**

### **3.5 Ações de divulgação da empresa ao mercado**

Criação de paginas no Facebook antes do lançamento oficial do site, propagandas em outros sites, comerciais de TV, sugerir o site para grandes nomes da área de informática, vídeos no YouTube demonstrando o site e ensinando algumas de suas funções.

### **3.5.1 Parcerias**

ADDOBE, COREL, TECHMUNDO, CANALTECH E OLHAR DIGITAL.

### **3.5.2 Propaganda**

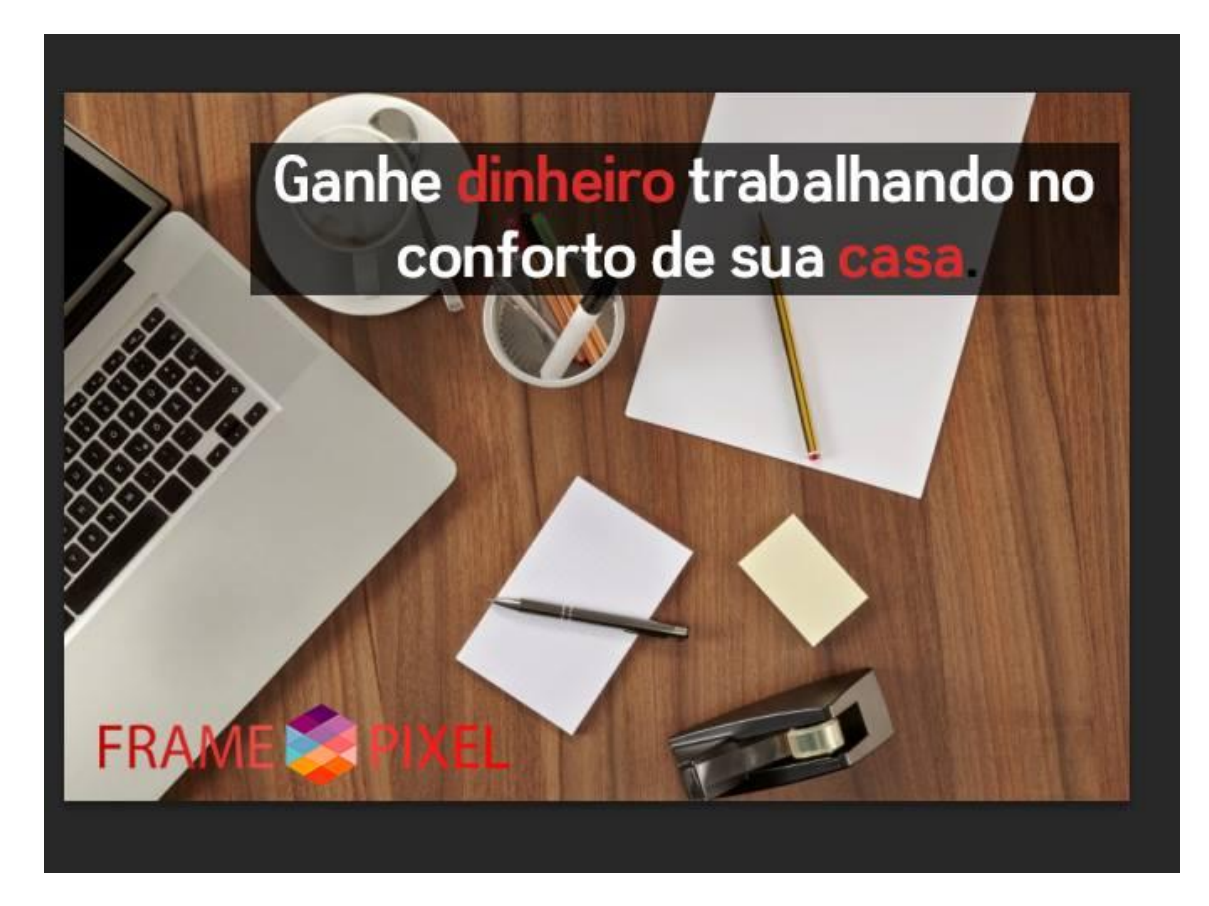

### **3.5.3 Anúncio**

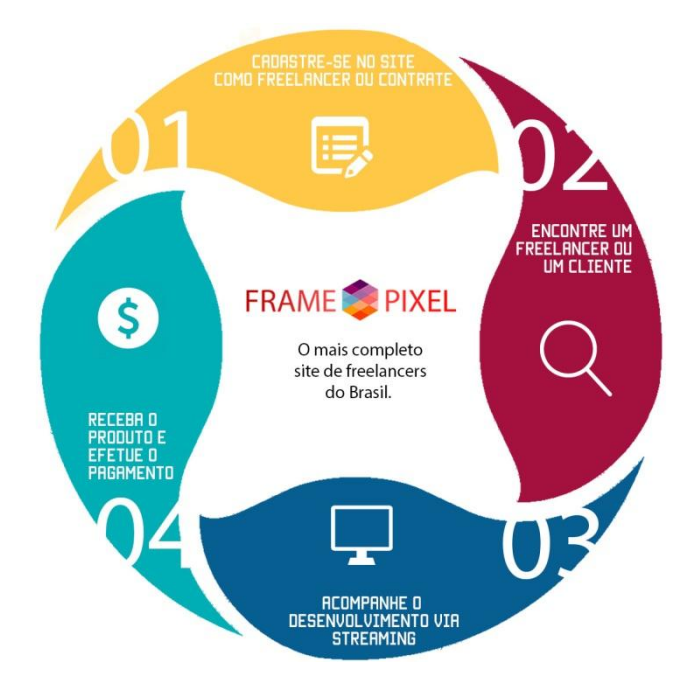

# **4 Plano Operacional**

### **4.1 Funções na empresa**

O projeto em si será dividido em setores, cada setor receberá um preço préestabelecido, estes campos serão a estrutura que manterá o site trabalhando, entre essas equipes estão:

**Equipe de Manutenção:** Manutenção é feita para prevenir ou corrigir algum problema presente. Neste caso a manutenção pode ser a atualização do sistema para evitar que fique vulnerável a ataques de hackers. O valor em média que estes profissionais cobram giram em torno através de uma pesquisa de mercado em R\$ 120,00 a hora.

**Equipe de Atualização do Site:** Como o campo que será abordado no projeto é a informática, e quase imprescindível contarmos com uma equipe de Atualização. A atualização de site pode também se referir a um redesign. O redesign de site é a mudança do layout, alterando cores e formas do site, mas mantendo a mesma estrutura com o intuito de se atualizar as novas formas de tendências no mercado, valor para fazer uma atualização de site gira em torno de R\$120,00 a hora.

O setor administrativo e financeiro será estipulado pela própria empresa, além das despesas já citadas com manutenção e atualização, o salário de cada funcionário será estipulado de acordo com o número de assinaturas, a divisão será realizada pelos membros criadores do projeto.

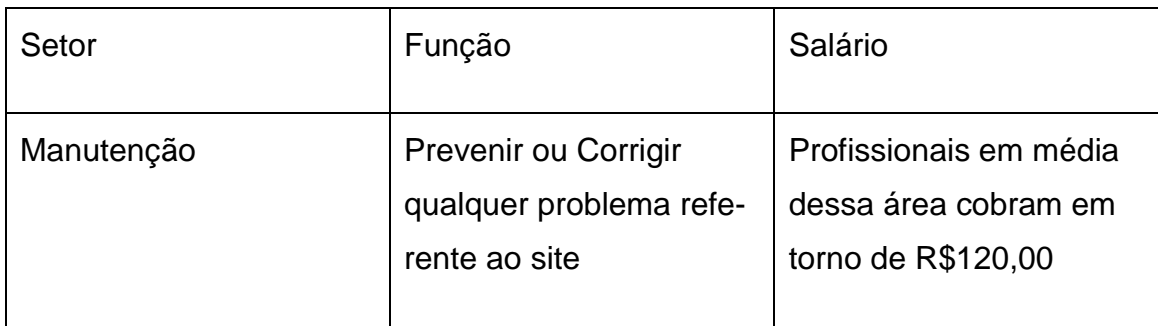

### **4.2 quadro de Funções**

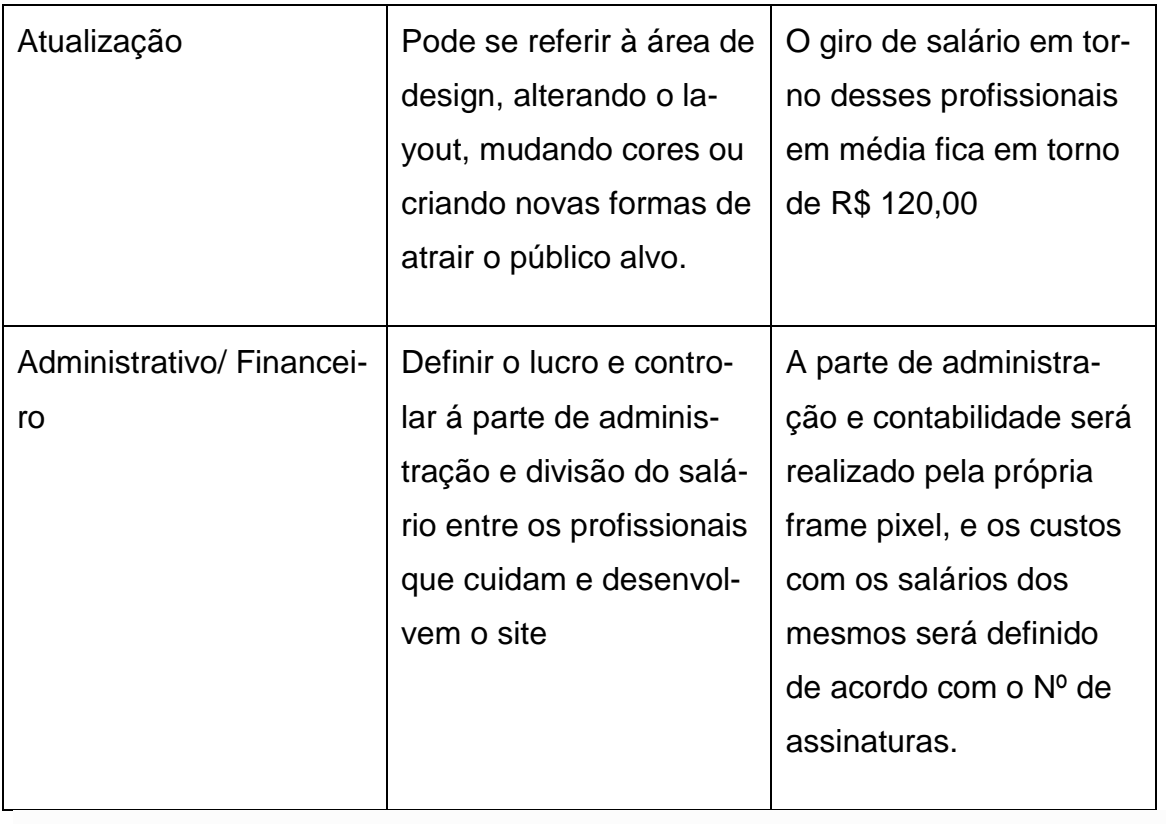

## **4.3 Espaço / Escritório Físico**

Avenida Jundiaí - Anhangabaú, Jundiaí – SP.

O imóvel comercial possui 27 andares, foi construída em 2016, excelente sala comercial no melhor e mais bem localizado edifício do interior de São Paulo, em Jundiaí. Prédio pronto e novíssimo, entregue em 2016. Localizado no 17º andar possui vista panorâmica de toda Serra do Japi, da Rodovia Anhanguera, da cidade de Jundiaí e muito mais. Com janelas antirruído, varanda, piso elevado, banheiro e excelente acabamento. Excelente para escritórios modernos, consultório e para quem preza pelo bom e diferente. Em um terreno de 7.200m2, o edifício se localiza no início da Avenida Jundiaí, na alça de acesso do Km58 da Anhanguera, há apenas 43 km da entrada de São Paulo. Possui infraestrutura completa. Portaria e segurança 24h, no térreo possuem lojas, restaurantes, auditório, salas de reunião e na cobertura, o único heliporto da região. Em frente à Kalunga e dezenas de restaurantes e pontos comerciais.

## **5. Plano Financeiro**

### **5.1 Capital Inicial/Giro**

O capital inicial para início do projeto será em torno de R\$ 2.500,00 em pecunia será extraído através de parcerias e de empréstimos em bancos.

#### **5.2 Estimativas dos Investimentos Fixos (Período 1 ano)**

A empresa conta com três tipos de conta, Free, Premium e Business. Free é gratuita, a Premium e a Business são pagas, o valor para obter uma conta Premium é de R\$ 30,00 já a Business, o custo é de R\$ 90,00, o valor de lucro será obtido através da estimativa de quantos usuários assinarem essas contas, por exemplo: de vinte clientes, se dez assinarem a conta Premium, e outros dez assinarem a Business, durante um ano o lucro obtido será de aproximadamente R\$ 15.000,00.

### **6. Avaliação do Empreendimento**

Frame Pixel tem como objetivo ser referência na área de divulgação de profissionais e excelência em suporte oferecido aos usuários, com o intuito de dar destaque aos serviços prestados, aumentar as oportunidades, divulgar e auxiliar os profissionais da área de informática, facilitando seus trabalhos e mostrando seus projetos.

Dessa forma a empresa contribuirá para abrir um pouco mais um campo tão importante e ao mesmo tempo não tão explorado, visando se tornar uma porta que abrirá caminhos para profissionais entrarem e formarem uma carreira profissional digna.

**ANEXOS**